## **UNIVERSIDAD PERUANA UNIÓN**

### FACULTAD DE CIENCIAS EMPRESARIALES

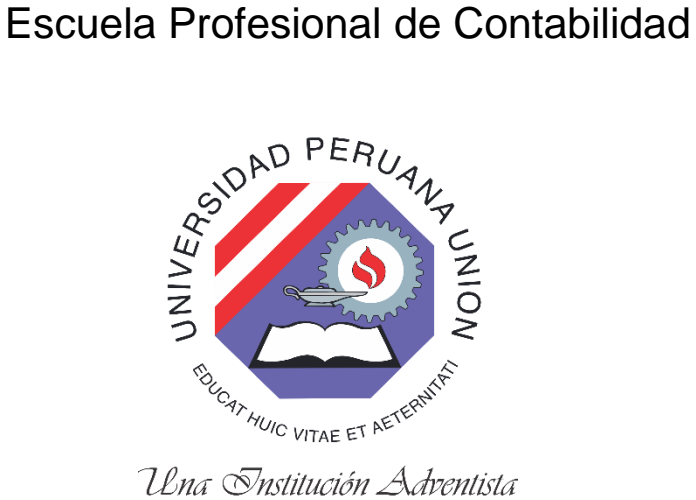

**Implementación de libros electrónicos en la empresa Inversiones J&R Import E.I.R.L. Año 2017**

Por:

Jamilton Ramírez Cieza

Asesor:

Mg. William David Carranza Lujan

**Lima, agosto de 2018** 

### **DECLARACIÓN JURADA**

## DE AUTORÍA DEL INFORME DE SUFICIENCIA PROFESIONAL

Mg. William David Carranza Lujan, de la Facultad de Ciencias Empresariales, Escuela Profesional de Administración de la Universidad Peruana Unión.

#### **DECLARO:**

Que el presente informe de investigación titulado: "Implementación de libros electrónicos en la empresa Inversiones J&R Import IERL- 2017" constituye la memoria que presenta el (la) Bachiller Jamilton Ramírez Cieza para aspirar al título Profesional de Contador Público, ha sido realizada en la Universidad Peruana Unión bajo mi dirección.

Las opiniones y declaraciones en este informe son de entera responsabilidad del autor sin comprometer a la institución.

Y estando de acuerdo, firmo la presente constancia en Ñaña, al 15 de agosto del año 2018

Mg. William David Carranza Lujan

Implementación de libros electrónicos en la empresa Inversiones J&R

Import EIRL - 2017

# **INFORME DE SUFICIENCIA PROFESIONAL**

Presentado para optar el título profesional de Contador Público

### **JURADO CALIFICADOR**

Mg. Carlos Alberto Vásquez Villanueva Presidente

 $T/cm$ 

Mg. Iván Apaza Romero Vocal

Mg. Rubén Leonard Apaza Apaza Secretario

Dr. Samuel Fernando Paredes Vocal

Mg. William David Carranza Lujan Asesor

Lima, 15 de agosto del 2018

#### **Dedicatoria**

<span id="page-3-0"></span>A Dios, porque siempre está con nosotros en los momentos difíciles y nos ilumina para elegir el camino más conveniente.

A mis queridos padres por ser el apoyo fundamental en nuestra vida,

A mi esposa Yeny Orbegoso Mantilla por siempre apoyarme y de una manera muy especial a mi pequeño hijo que es el motor de mi vida.

IV

#### **Agradecimiento**

<span id="page-4-0"></span> A Dios por darme la vida y por estar siempre conmigo en cada momento de mi vida, reconozco que solamente dependo de Él y que es mi creador.

A mis padres por cuidar de mi persona y así poder luchar por mis sueños y por estar conmigo en cada momento de mi vida, a mi esposa por los consejos y por ser mi amuleto para poder seguir adelante y por regalarme un bello bebe. A todos aquellos que me apoyaron desinteresadamente para lograr este objetivo y poder lograr mi meta trazada.

### Tabla de contenidos

<span id="page-5-0"></span>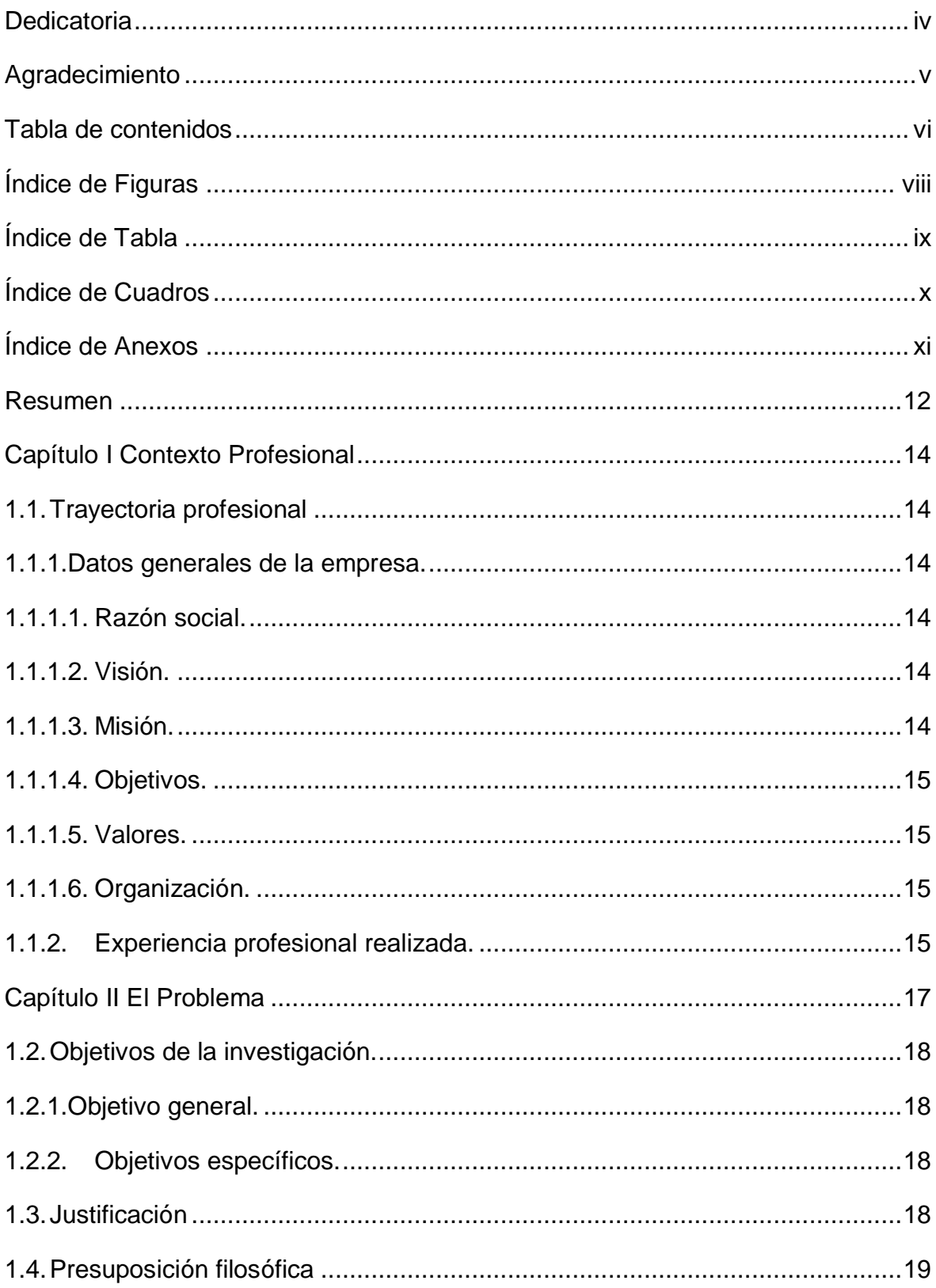

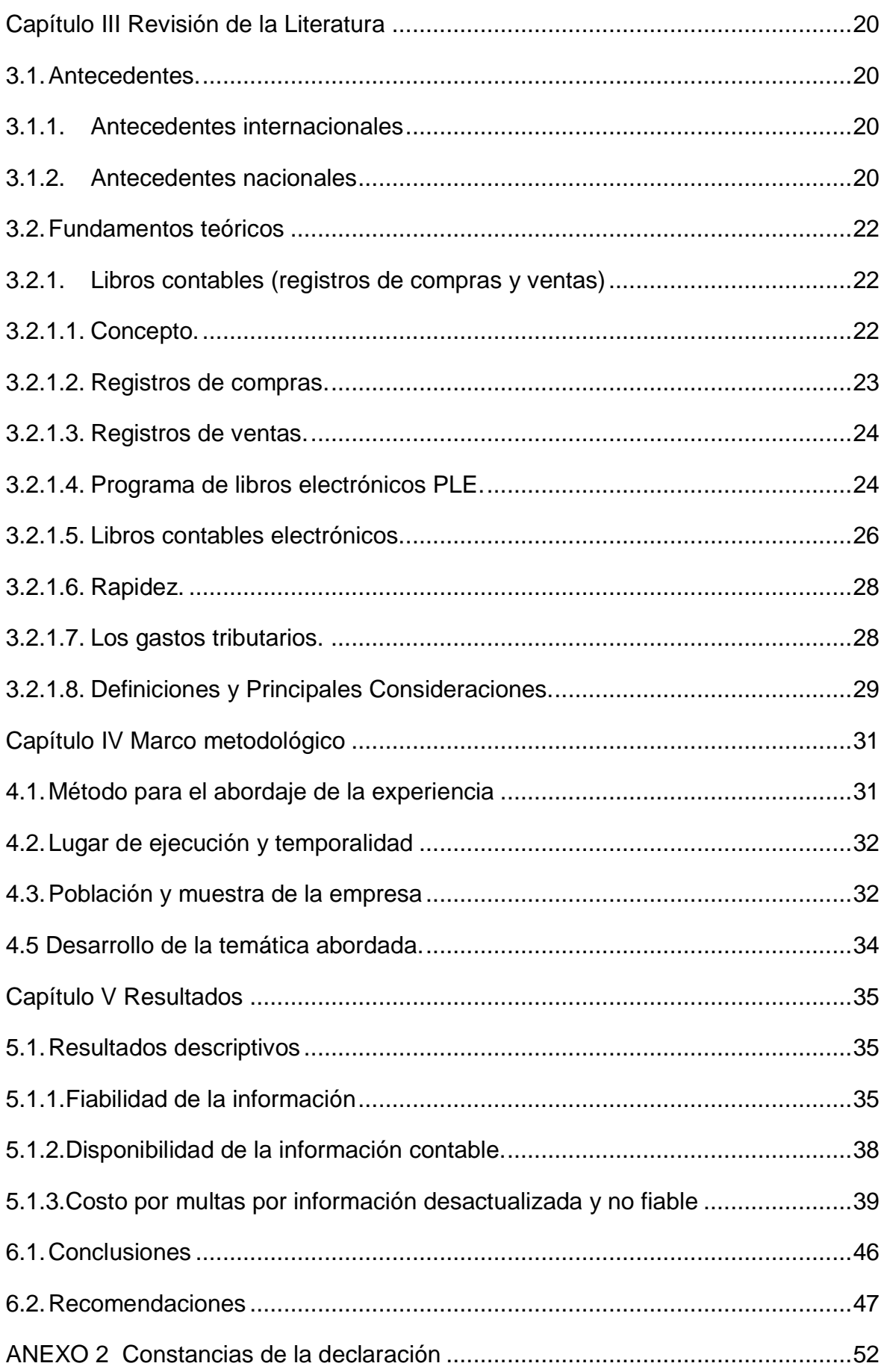

### **Índice de Figuras**

<span id="page-7-0"></span>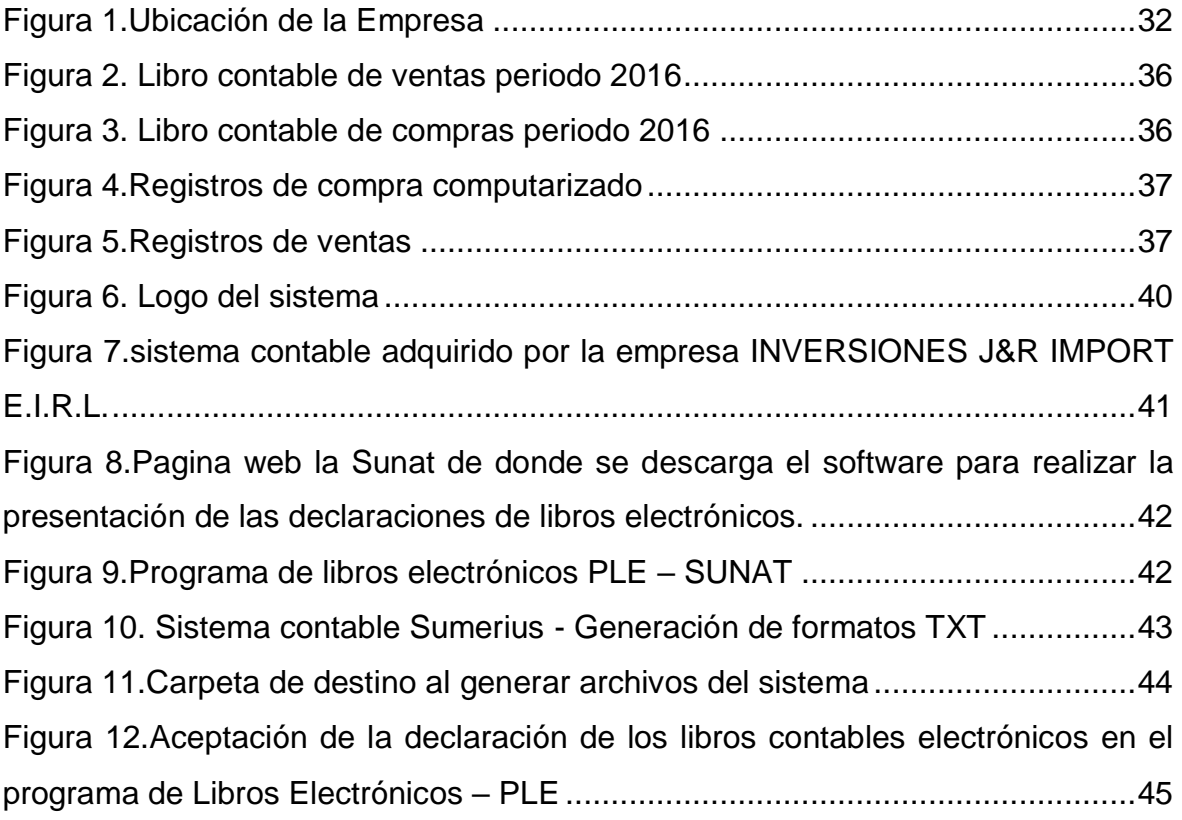

### **Índice de Tabla**

<span id="page-8-0"></span>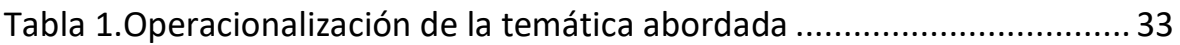

### **Índice de Cuadros**

<span id="page-9-0"></span>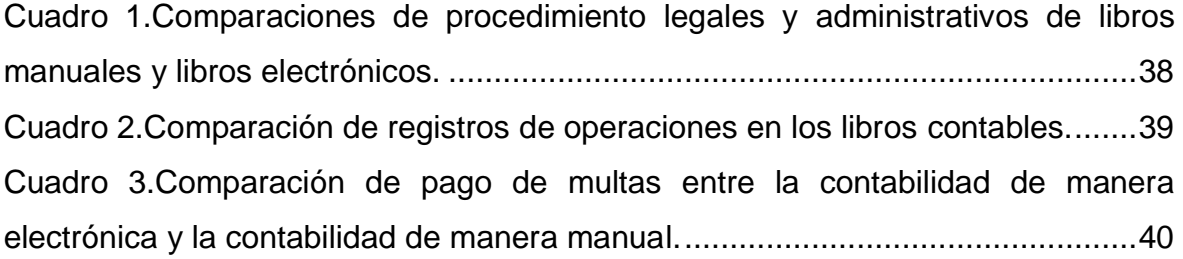

### **Índice de Anexos**

<span id="page-10-0"></span>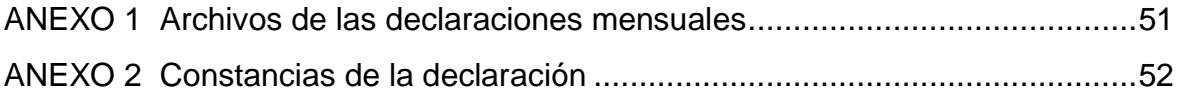

#### **Resumen**

<span id="page-11-0"></span>El presente informe de suficiencia profesional tiene como objetivo analizar la implementación sobre el uso de libros contables electrónicos de registros de compras y ventas en la empresa INVERSIONES J&R IMPORT E.I.R.L. orientado a solucionar los problemas tributarios que trae como consecuencia de llevar la contabilidad de manera manual, esta implementación permitirá ahorrar tiempo , resultados más eficientes , ahorro de dinero , evitar multas innecesarios impuestas por la SUNAT por lo cual se puede decir que al implementar los libros contables de registros de compras y ventas es un aporte de mucha ayuda para la empresa. Llegamos a la conclusión que con los libros contables de registros de compras y ventas nos ayudó a tomar decisiones en un menor tiempo posible y los pagos de multas por incumpliendo de las normas tributarias se ha reducido en un 100%.

**Palabras clave:** Libros electrónicos, Registro de compra y venta

#### **Abstract**

The purpose of this professional proficiency report is to analyze the incidence of electronic accounting books of purchases and sales records in the company INVERSIONES J & R EIRL, it will be possible to analyze the advantages and improvements that the implementation has brought to the company in relation to previous periods. when the accounting was carried out manually. The study will be carried out by comparing the documentation that is provided by the company to carry out this case study. Therefore, after carrying out the study it was found that by implementing the electronic accounting books of purchase and sales records, the accounting information of the company INVERSIONES J & R IMPORT EIRL is no longer error, so the results of the operations are reliable. and so be able to make decisions for the good of the company, in the books of purchases and sales that were made manually there were errors that were made and then rectified did not present much confidence in the information, we have the information in less time possible and can be sent by email when requested by internal users (General Manager, Sales Manager), External users (banks, Suppliers), this is healthy for the company because it helps us to make decisions in less time possible for the good of the company., the fines payments for breaching the tax rules has been reduced by 100%

**Keywords**: Electronic books, purchase and sale record

### **Capítulo I Contexto Profesional**

#### <span id="page-13-1"></span><span id="page-13-0"></span>**1.1. Trayectoria profesional**

En el año 2013 tomé la decisión de emprender un negocio propio y en un principio se constituyó como persona natural, pero al siguiente año lo constituí como empresa Jurídica. La constitución se realizó el 14 de febrero del año 2014 cuyo nombre es INVERSIONES J&R IMPORT E.I.R.L. Al iniciar las operaciones económicas y en vista de que se necesitaba hacer tributos contrate un contador, el cual laboró hasta el año 2016. En ese lapso, inicié mis estudios de Contabilidad en la Universidad Peruana Unión y luego de algunos ciclos de estudio, decidí prescindir de los servicios del contador y asumir dicha responsabilidad de la empresa. Ya, con los conocimientos adquiridos en la universidad estamos llevando la contabilidad de la empresa hasta la actualidad.

#### <span id="page-13-2"></span>**1.1.1. Datos generales de la empresa.**

#### <span id="page-13-3"></span>**1.1.1.1. Razón social.**

#### "INVERSIONES J&R IMPORT" E.I.R.L.

#### <span id="page-13-4"></span>**1.1.1.2. Visión.**

Ser una empresa que cuente con más de un local en la ciudad de Trujillo, para que así nuestros clientes, tengan la opción de poder acceder fácilmente a nuestros productos sin ninguna complicación de distancia.

#### <span id="page-13-5"></span>**1.1.1.3. Misión.**

Somos una empresa comprometida con ofrecer productos de calidad mediante una óptima comercialización y una adecuada atención a nuestros clientes.

#### <span id="page-14-0"></span>**1.1.1.4. Objetivos.**

Conocer la creciente demanda en el país con la optimización de la empresa en relación a sus productos sin que este afecte el costo unitario, y así identificar cuál es el problema que genera que la tasa de importación haya descendido; para luego establecer técnicas y tácticas para recuperar el prestigio y calidad de la empresa y así mismo brindar un excelente producto a los consumidores.

#### <span id="page-14-1"></span>**1.1.1.5. Valores.**

- Honestidad
- Lealtad
- Respeto
- Humildad
- Trabajo

#### <span id="page-14-2"></span>**1.1.1.6. Organización.**

Es un tipo de organización en el que cualquier persona natural puede adquirir personalidad jurídica. La razón de una E.I.R.L. es siempre comercial y cuenta con un patrimonio propio, distinto al del titular.

#### <span id="page-14-3"></span>**1.1.2. Experiencia profesional realizada.**

El desarrollo de mi carrera profesional la inicié en el 2010 como Técnico electricista en la empresa RICAR; luego en el año 2011 laboré en la empresa WF TRADING SAC donde realicé diferentes funciones como: técnico electricista, asesor de ventas y administrador de tienda: Mi vínculo laboral terminó en diciembre del 2013.

A partir del año 2014, con la bendición de Dios, soy dueño de mi propia empresa, mediante este informe voy a detallar como se realizó este logro. En el año 2013, gracias a la invitación del Director de Proesad de la filial Trujillo, el Licenciado Moisés Ramírez Lozado, comencé a estudiar mi carrera y con los pocos conocimientos adquiridos y los consejos de los profesores de la Universidad Peruana Unión comencé a llevar la contabilidad de la empresa INVERSIONES J&R IMPORT E.I.R.L. Las funciones que realizamos concerniente a nuestra carrera son: declaración mensual PDT, declaración de Libros Electrónicos PLE, declaración de planilla PLAME, Balance General.

#### **Capítulo II**

#### **El Problema**

#### <span id="page-16-0"></span>**1.1.Identificación del problema**

A inicios, la empresa INVERSIONES J&R IMPORT E.I.R.L. siempre trato de cumplir con las obligaciones tributarias que solicita la SUNAT, años atrás la contabilidad se llevaba de manera manual y se tenía libros físicos, los cuales nos ocasionaba problemas que hacían que la información no sea fiable y como consecuencia la información era inexacta.

En la actualidad, la tecnología aumenta con rapidez y es por lo cual los entes del estado que controlan a las empresas han diseñado softwares para hacer una supervisión más precisa en cuanto a los tributos y disminuir la evasión tributaria.

En la empresa INVERSIONES J&R IMPORT E.I.R.L. en el área contable se encontraron deficiencias en cuanto al orden y la disponibilidad de la información contable; así mismo, la existencia de errores o la poca fiabilidad de los resultados generaba toma de decisiones inadecuadas y erradas. Como consecuencia de la situación antes expuesta, la empresa mantenía los registros de compras y ventas desactualizados y se generaban declaraciones fallidas; esto conllevó a la generación de gastos innecesarios materializados en multas impuestas por la superintendencia Nacional de Aduanas y administración Tributaria ascendentes a S/. 1.200,00. Se considera finalmente que la problemática suscitada respondía al manejo de los registros contables de forma manual sin el respaldo de un sistema contable.

¿Cómo se desarrolló la implementación de libros contables electrónicos en los registros de compras y ventas en la empresa Inversiones J&R Import E.I.R.L. año 2017?

#### <span id="page-17-0"></span>**1.2. Objetivos de la investigación.**

#### <span id="page-17-1"></span>**1.2.1. Objetivo general.**

Analizar la implementación de los libros contables electrónicos en los registros de compras y ventas de la empresa INVERSIONES J&R IMPORT E.R.I.L. de la ciudad de Trujillo, 2017.

#### <span id="page-17-2"></span>**1.2.2. Objetivos específicos**.

- Analizar la implementación de los libros contables electrónicos de los registros de compras y ventas en la fiabilidad de la información de la empresa INVERSIONES J&R IMPORT E.R.I.L. de la ciudad de Trujillo, 2017.
- Analizar la disponibilidad de la información contable según los plazos de legalización de los libros, el tiempo de registro de las operaciones y el tiempo de gestión de operaciones comerciales y financieras.
- Analizar los costos por multas como consecuencia de la fiabilidad y actualización de la información.

#### <span id="page-17-3"></span>**1.3. Justificación**

El presente informe tiene una relevancia económica para la empresa Inversiones J&R Import E.R.I.L., puesto que el análisis de la gestión documentaria contable le permitió emprender la implementación de los libros electrónicos, lo que le generó como consecuencia el ahorro de gastos administrativos (costos por legalización y compra anual); así también, el ahorro de los costos innecesarios por multas y fundamentalmente tuvo un impacto en el ahorro de los costos de comercialización, puesto que al disponer de la información contable de forma oportuna, fue factible aprovechar las ofertas e incurrir en un costo de ventas menor.

El impacto social se dio al implementar los libros electrónicos ya que se ahorra en la impresión de papel y es una contribución para disminuir la contaminación ambiental.

Las justificaciones arribadas servirán de base para futuras investigaciones con enfoque cuasi experimental que bien podrían tomar como estímulo el proceso de implementación de los libros electrónicos e incidir en los resultados económicos de la empresa en la que se aplique.

#### <span id="page-18-0"></span>**1.4.Presuposición filosófica**

En la primera carta a los corintios capitulo 14 versiculo 40 mediante la inspiracion del espiritu santo hacia pablo dice "pero Hagace todo decentemente y con orden", al hacer todo en orden evitaremos problemas. Nosotros debemos ser ordenados en la vida, en el trabajo o en las funciones que uno desempeña .

<span id="page-18-1"></span>Dentro de este contexto en el ambito contable podemos exponer que este presente informe que se a desarrollado nos permito mantener el orden y esto es saludable para la empresa y una empresa ordenada es sobresaliente y genera utilidades y tambien puede ser repartirse entre los trabajadores lo cual puede tener mas ingreso y poder mejorar en lo economico de su familia. Esto repercute tambien en el ambito social porque una empresa con una buena estabilidad es de mucha ayuda en la sociedad como por ejemplo brinda trabajo , tributa de manera eficienta y eso luego se refleja en las obras realizadas por el gobierno.

#### **Capítulo III**

#### **Revisión de la Literatura**

#### <span id="page-19-0"></span>**3.1. Antecedentes.**

#### <span id="page-19-1"></span>**3.1.1. Antecedentes internacionales**

Jimenez (2008), La tesis "Sistemas de Registros Contables en hojas Electrónicas para Pequeñas Entidades" de Jiménez (2008) sustentada en la Universidad de San Carlos de Guatemala, se propuso demostrar que las pequeñas empresas al igual que toda entidad deben regirse y enmarcarse dentro de la legislación tributaria vigente. En esta investigación el autor muestra los cambios que se han dado por generaciones en cuanto a los sistemas de información contable y financiera se refiere; además de la necesidad de la innovación para la sistematización de los procesos básicos tomando en cuenta que la contabilidad es la principal herramienta de la toma de decisiones para cualquier entidad y quienes se relacionan con la misma, creando de esta manera un Sistema de Registros Contables para pequeñas entidades, cuya estructuración nos permite procesar la información mediante un conjunto de fórmulas desarrolladas para trabajar con mayor rapidez y exactitud.

La contribución del presente trabajo de investigación permite tomar como referencia los resultados obtenidos de la hipótesis, lo cual significa que las pequeñas empresas deben adaptar este tipo de sistema electrónicos de acuerdo a los libros que se tienen que llevar ya que ayudará al registro de la información, no solo con fines tributarios, sino acceso a la información en el momento preciso, con datos más exactos y verídicos.

#### <span id="page-19-2"></span>**3.1.2. Antecedentes nacionales**

Davila (2017), En la tesis "Sistema de Libros Electrónicos y la Evasión de Tributos en la empresa Constructora A & Q EIRL Pucallpa" elaborada por Dávila

(2017), se determinó que permite el sistema es fiable y tiene disponibilidad para la formulación y presentación de los Estados Financieros mejorando la gestión tributaria, además sostiene que al realizar una mejor fiscalización nos permite poder tener una mejor administración tributaria y financiera debido a que no realiza solamente declaraciones, sino también información clara acerca de los comprobantes de pago para determinar errores e inconsistencias en las operaciones realizadas. Esta tesis contribuye a confirmar que con el sistema de libros electrónicos mejoraría de forma significativa la documentación ya que es posible generar mejores reportes financieros que permiten facilitar el trabajo a los diferentes supervisores en realizar una alternativa para tomar una decisión.

Horna (2015) Según en su tesis "Sistema de Libros Electrónicos y su Incidencia en la Reducción de Evasión de impuestos en la intendencia Región La Libertad año 2014",determinó que debido a los innovaciones tecnológicas generadas por la globalización se ha generado una serie de innovaciones para obtener y analizar información consistente por la SUNAT, generando una serie de sistemas electrónicos orientadas a traer mayor seguridad en el control; asimismo permite la eliminación de costos empresariales asociadas al llenado de los libros manuales u hojas sueltas, legalizaciones, impresión, almacenamiento físico y custodia. Este sistema nos permitirá ser más eficientes en la lucha contra las multas tributarias.

Davalos (2017) "Ventajas de los libros contables electrónicos en la empresa Curtiembre Chimú Murguía Hnos. S.A.C., Trujillo, 2017", nos menciona que tiene una finalidad de optar al título de Contador Público. La investigación se desarrolló bajo un enfoque descriptivo orientada al estudio de la documentación contable y como se desarrolló favorablemente la implementación de libros electrónicos; por consiguiente, se utilizó la entrevista, la observación y el análisis documental. De la

investigación es factible destacar que los libros electrónicos permitieron disponer de la información contable de forma oportuna y fiable, así también eliminar los gastos notariales y gastos asociados a los libros físicos como los administrativos (legalización, impresión o compra de los libros); por otro lado, fundamentalmente permitieron minimizar errores disponiendo de información fidedigna; así también repercutió en la disminución de la carga laboral y un mayor orden en la contabilidad.

#### <span id="page-21-0"></span>**3.2. Fundamentos teóricos**

#### <span id="page-21-1"></span>**3.2.1. Libros contables (registros de compras y ventas)**

#### <span id="page-21-2"></span>**3.2.1.1. Concepto.**

La implementación de libros electrónicos consiste en realizar los libros contables de una determinada empresa, de manera electrónica. Para ello debe utilizar los softwares proporcionados por la Superintendencia Nacional de Aduanas (SUNAD) y Superintendencia Nacional de Administración Tributaria (SUNAT).

Según la Superintendencia nacional de aduanas y administración tributaria SUNAT (2010), la implementación de libros electrónicos se estableció mediante la resolución de superintendencia N° 286-2009/SUNAT y sus modificatorias que brindaron las disposiciones para que los contribuyentes puedan implementar el llevado de libros y registros de manera electrónica, dicha normativa está vigente desde el 1 de julio del 2010. Para poder afiliarse al llevado de manera electrónica de los libros y registros, la empresa debe de tener como condición de domicilio fiscal como habido y no se encuentre en estado de suspensión temporal o baja de inscripción en el RUC.

La Superintendencia Nacional de Aduanas y de Administración Tributaria ha diseñado programas para poder enviar la información de manera electrónica a sus

bases de datos, la implementación de los libros electrónicos trae muchos beneficios como es por ejemplo el ahorro de papel, menor gastos, ahorro de tiempo y lo principal es un aporte muy importante en reducción de la contaminación del medio ambiente.

Mediante esta investigación estudiaremos como implementar los libros electrónicos, puesto que antes se llevaban de una manera manual y estos eran los que daban inició a los movimientos que realiza a diario (registros de compras y ventas) la empresa.

#### <span id="page-22-0"></span>*3.2.1.2.* **Registros de compras***.*

Según la Superintendencia de Nacional de Aduanas y Administración Tributaria, son libros donde se registran los documentos de compras ya sea compras de bienes o servicios. Mediante este libro se observa las registraciones cronológica y opcionalmente de foliación doble o simple. Para el llenado de este libro es obligatorio desde el punto de vista legal.

En este libro se registran los siguientes comprobantes: facturas, boletas, tickets, recibos por servicios públicos, notas de crédito y notas de débito. También se anotará las pólizas de importaciones.

Actualmente en la contabilidad manual estos libros se compran en cualquier librería y se realiza la legalización correspondiente para poder tener vigencia en el tema contable. En las empresas que llevan su contabilidad de una manera computarizadas se manda legalizar hojas sueltas y luego se realiza la impresión del sistema contable que tenga la empresa.

Un detalle importante es el siguiente: aquí habrá más variedad de cuentas que en el registro de ventas. Si una empresa se dedica a la compra y venta de mercadería manufacturada en cuanto a sus ventas solo venderá mercadería

manufacturadas, pero en los registros que realizara en el libro de compras figurarán diversos asientos contables debido a que para dar giro al negocio deben ser muchos aspectos como son: mano de obra, suministros, compra de mercadería, pagos de servicios y todos estos movimientos que generan documentos con diferentes asientos contables los cuales se registraran en dicho libro.

Entonces, normalmente en este libro habrá que anotar comprobantes de compra como facturas, boletas, tickets, recibos por servicios públicos, notas de crédito y notas de débito. Asimismo, si la empresa es importadora deberá anotar también las pólizas de importación. Igualmente, si adquiere bienes a un productor que no tiene número de RUC, deberá emitir y anotar en este libro la respectiva liquidación de Compra.

#### <span id="page-23-0"></span>**3.2.1.3. Registros de ventas.**

Según SUNAT es un libro donde se registra en orden cronológico y correlativo todos los comprobantes de pago que se emiten en sus operaciones, los que están en régimen general del impuesto a la renta independiente del ingreso que obtengan, asimismo aquellos sujetos que están en el régimen especial.

#### <span id="page-23-1"></span>**3.2.1.4. Programa de libros electrónicos PLE.**

El Programa de Libros Electrónicos (PLE) "es un software creado por un ingeniero de sistemas y aprobado por la SUNAT lo cual permite facilitar la obligación de registros de libros contables electrónicos por lo cual deben ser presentados por los contribuyente mensualmente , al presentar estos libros mediante el programa la SUNAT contaría con información en su plataforma de manera inmediata lo cual también facilitaría para poder hacer el control a cada contribuyente haciendo cruces de información. Así mismo los beneficios que trae a los contribuyentes es evitar en el llevado de libros y registros contables y tributarios

y poder en un periodo evitar gastos innecesarios y aumentar la utilidad en la empresa, otro de los beneficios son que las operaciones contables se realizan en menor tiempo lo cual es muy saludable para le empres, la seguridad de la información es mucho mejor cuando llevamos nuestra contabilidad de manera electrónica debido a que se puede guardar en una computadora , disco duro , correos , nubes etc. y lo tenemos al instante cuando sean solicitados por los usuarios externos o internos de la empresa.

SUNAT (2012)," El programa de libros electrónicos (PLE) es un aplicativo que nos ayuda a efectuar las validaciones necesarias de los libros y registros elaborados en formato de texto por los sistemas contables o un formato diseñado en Excel (contribuyente afiliado al Sistema de Libros Electrónicos), con un fin de poder generar un resultado o resumen del libro respectivo; y obtener al enviar por este software la Constancia de Recepción de la SUNAT de su libro electrónico".

Pacherres (2014), Mediante la Resolución de Superintendencia N°066- 2013/SUNAT, publicada el 28 de febrero de 2013 en el Diario Oficial El Peruano vigente a partir de 01 de marzo de 2013 (con las excepciones que se ha indicado), se aprueba el Sistema de llevado de Registro de Ventas e Ingreso de Compras Electrónicos SUNAT Operaciones en Línea

Asimismo, según SUNAT, El Sistema de Llevado de los Registros de Ventas e Ingresos y de Compras Electrónicos en SUNAT Operaciones en Línea (SLEPORTAL) este es un sistema que la en la página de la SUNAT se encuentra a disposición de cualquier contribuyente y que podrá ser utilizado por ellos de manera opcional o cuando la SUNAT lo notifique al contribuyente para que lleve libros electrónicos de manera obligatoria

El SLE-PORTAL permitirá a los sujetos obligados a llevar los Registros de Ventas e Ingresos y de Compras lo siguiente:

 Generar los referidos registros de manera electrónica en SUNAT Operaciones en Línea y anotar en ellos las operaciones que correspondan a un periodo mensual.

#### <span id="page-25-0"></span>**3.2.1.5. Libros contables electrónicos.**

Según SUNAT (2010), "es un archivo de formato de texto que se tiene que cumplir según las especificaciones por parte de la Superintendencia Nacional de Adunas y Administración Tributaria y tiene un valor legal para todo efecto, en tanto sea generado en el sistema de libros electrónicos-SLE mediante el programa de libros electrónicos-PLE."

Según SUNAT (2010), "en el caso del Registro de Ventas e Ingresos y del Registro de Compras se pueden generar de manera electrónica desde un sistema contable que tenga los contribuyentes para luego trasladar esta información al Programa de Libros Electrónicos – PLE, o al sistema de la Superintendencia Nacional de Adunas y Administración Tributaria, denominado PORTAL.

Para generar un Libro Electrónico que cuenta con varios sub libros (archivos de formato texto), la Superintendencia de Aduanas y Administración Tributaria nos brinda manuales y también hay capacitación impulsadas por dicha entidad que asesoran y muestran de cómo se debe utilizar este software y así mismo el que debe utilizar debe de ser un profesional como son los contadores , también hay empresas que brindan asesoría especialmente en tributación donde explican el funcionamiento paso a paso para poder presentar nuestras declaraciones de manera mensual y sin errores. Se puede modificar los errores del una declaración anterior pero no se puede modificar una declaración una vez enviada es decir si

declaraste y te das cuenta que hubo un error en tu declaración ya no podras modificar se tiene que esperar tu próxima declaración y ahí podrá corregir dicho error.

La empresa no tiene la obligación de imprimir los libros electrónicos, pero si la empresa decide el gerente o el área contable de tenerlos impreso, lo puede realizar.

La Superintendencia Nacional de Aduanas y Administración Tributaria no realiza la solicitud de los libros electrónicos de manera impresa, en tal caso cuando la SUNAT convoque a una auditoria solo será necesario presentar el archivo de formato texto y la constancia de recepción correspondiente para su verificación.

Mediante la opción "Verificar" del Programa de Libros Electrónicos – PLE cualquier usuario puede corroborar en línea que el archivo de formato de texto que tiene en su poder es o no es un archivo que fue presentado en las declaraciones correspondiente al periodo que se declaró y por lo tanto si dicho archivo tiene valor legal

Así mismo el programa de libros electrónicos tiene contiene la opción "Historial" la cual el usuario puede verificar los libros de envió y puede ver si ya nuestra declaración fue verificada por la SUNAT.

Ortega y Pacherres (2014), "nos menciona que los libros electrónicos están conformados por archivos que nos genera dicho sistema al momento de realizar la presentación en línea por lo tanto dichos archivos y constancias deben ser guardado de manera cuidadosa y cuando la SUNAT convoque a auditoria nos solicitadab estos archivos. Una recomendación es que se debe guardar en lugares distintos para que si se nos extravía una computadora o USB tengamos en el otro lado los archivos y poder evitar multas innecesarias.

Electronicos, (2016), "Señala que mediante la publicación de la Resolución Superintendencia 361 -2015 se estableció que los nuevos sujetos obligados a realizar la anotación de sus libros contables en forma electrónica para los ejercicios 2016, 2017 y en adelante."

La resolución mencionada agrega el nuevo numeral 2.4 del artículo 2 de la Resolución Superintendencia 379-2013 lo siguiente:

El ente que controla a los contribuyentes cada año actualiza quienes están obligados a lleva los libros electrónicos de manera obligatoria, esto lo calcula de acuerdo a los ingresos que tiene cada empresa se comunica mediante una resolución y lo publica en su página web.

Los ingresos son calculados mediante la UIT (unidad impositiva tributaria), si el contribuyente está obligado a llevar libros contables electrónicos se le comunica y si haca caso omiso y no cumple se impondrá una multa

La Finalidad de la Sunat es que todos los contribuyentes en un corto plazo lleven la contabilidad de manera electrónica por lo cual se tendría más controlada a las empresas y reduciría la evasión de impuestos.

#### <span id="page-27-0"></span>**3.2.1.6. Rapidez.**

El proceso de la presentación de manera electrónica es en menor tiempo que cuando se realizaba de manera manual lo cual permite que los profesionales contables lleven los libros de manera electrónica para poder ahorrar en personal o asistentes contables con los registros contables los cuales se realizarían en una computadora. Los cálculos se realizarán de manera más rápida y con resultados veraces" (Romero, 2013, p. 29).

#### <span id="page-27-1"></span>**3.2.1.7. Los gastos tributarios.**

Son los tipos de gastos que se realiza entre la empresa y el gobierno por lo cual la empresa debe cumplir para así poder evitar gastos innecesarios por multas u otros incumplimientos de las leyes tributarias.

#### <span id="page-28-0"></span>**3.2.1.8. Definiciones y Principales Consideraciones.**

A continuación, referimos algunas definiciones relevantes, consideradas en el artículo 1 de la Resolución de Superintendencia N° 286-2009/SUNAT y normas modificatorias. (Sunat, 2009)

Documento Electrónico: es la unidad que se genera de un software contable o una archivo Excel la cual se presencia en una computadora en un archivo txt , así mismo también al presentar nuestros electrónicos en la el sistema PLE se una envía un archivo lo cual este archivo se hace la constancia de que se presentó en la fecha indicada. Este archivo no puede ser reemplazado por ningún otro archivo y está especificado de acuerdo a los parámetros de la SUNAT. Se debe de guardar muy bien estos archivos para cuando se necesita imprimir las constancias de presentación.

Constancia de Recepción: es un documento electrónico en la cual confirma la recepción y el resumen de nuestra presentación de libros electrónicos por el PLE, cuenta con un mecanismo de seguridad y se debe guardar para cuando se nos solicite en una auditoria.

Libros y/o Registros Electrónicos: son libros electrónicos lo cual confirman que han sido presentado en el PLE por lo cual se ha emitido una constancia de presentación y en esta constancia debe estar detallado como es cuantas facturas y boletas se están presentando , también el monto total se describe en la constancia y si hay documentos anulados o notas de ventas también esta detallado por números los cuales cada número tiene un significado según las normas emitidas.

En este documento figura la fecha y hora de presentación y con un numero único que no puede ser reemplazado que sirve para seguridad del contribuyente. Así mismo es recomendable guardar una copia de seguridad en otra computadora para que en caso de cualquier percance se pueda tener la copia de seguridad y poder evitar percances no deseados en la empresa.

Mecanismo de seguridad: Cada documento de recepción tiene un numero de seguridad lo cual hace que el sistema PLE sea muy seguro y eficiente en su funcionamiento.

Remen: Al Documento Electrónico generado por el PLE, que contiene determinada información según el tipo de Libro o Registro que es enviado a la SUNAT.

#### **Capítulo IV**

#### **Marco metodológico**

#### <span id="page-30-1"></span><span id="page-30-0"></span>**4.1. Método para el abordaje de la experiencia**

En el presente informe de investigación se utilizó el método descriptivo, lo cual consiste en describir las operaciones de los registros de compras y ventas de una manera electrónica en el año 2017 y cuáles fueron las ventajas que se observaron en cuanto a los periodos anteriores.

Hernandez (2011), nos dice que la investigación descriptiva busca especificar propiedades, características y rasgos importantes de cualquier fenómeno que se analice; los estudios descriptivos miden de manera independientes los conceptos o variables a los que se refieren y se centran en medir con la mayor precisión posible.

Tamayo (2015), define el concepto de método descriptivo como: "La descripción, registro, análisis e interpretación de la naturaleza actual, y la composición o proceso de los fenómenos. El enfoque se hace sobre conclusiones dominantes o sobre grupo de personas, grupo o cosas, se conduce o funciona en presente". (Tamayo, 2015, p.35)

Batista (2012), "La investigación descriptiva busca especificar propiedades, características y rasgos importantes de cualquier fenómeno que se analice". Esto se refiere a las etapas preparatorias el informe que nos permitirá ordenar el resultado de las observaciones de las conductas, características, factores, procedimientos y otras variables de fenómenos y hechos. Este tipo de investigación no cuenta con una hipótesis exacta, ya que se fundamenta en una serie de análisis y pruebas para llevar a cabo la valoración de la física

#### <span id="page-31-0"></span>**4.2. Lugar de ejecución y temporalidad**

El lugar de ejecución de la experiencia se realizó en la empresa "Inversiones J&R Import E.I.R.L" ubicada en calle 10 Mz H1 Lt 23, San Isidro de la ciudad de Trujillo tal como se muestra en la figura 1. La empresa privada tiene como actividad económica la compra y venta de accesorios para vehículos y fue fundada en el año 2014. Tiene las distribuciones de las principales marcas de accesorios y sistema de audio y video automotriz en el norte del Perú. El tiempo de desarrollo de la implementación fue de un año.

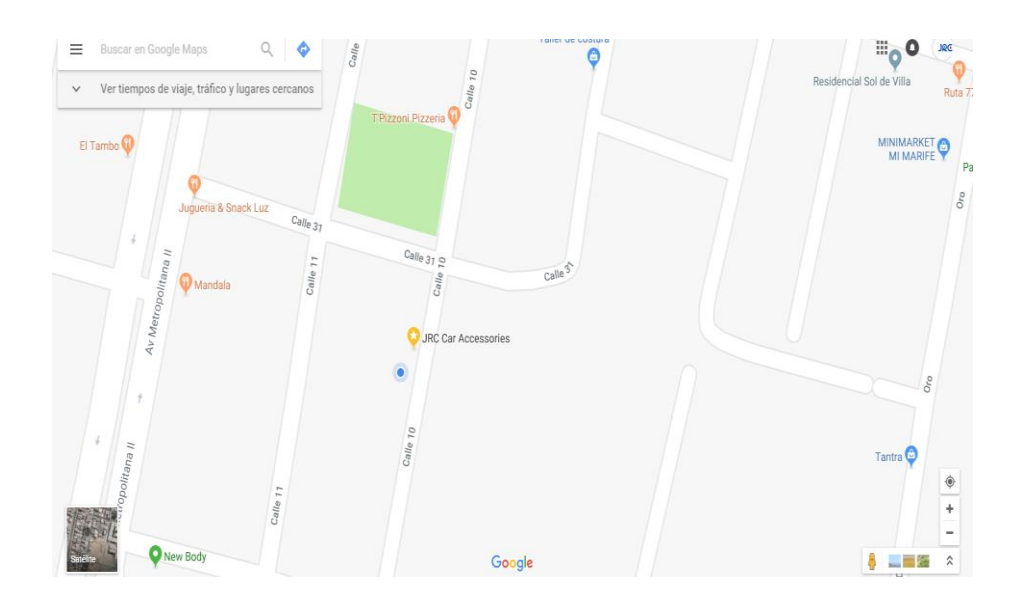

*Figura 1*.Ubicación de la Empresa

<span id="page-31-2"></span>Fuente: Propia

#### <span id="page-31-1"></span>**4.3. Población y muestra de la empresa**

La población del presente caso abordado en la experiencia profesional estuvo conformada por la documentación contable de los años 2015 al 2017.

### **4.4 Operacionalización de la temática abordada**

Tabla 1.Operacionalización de la temática abordada

<span id="page-32-0"></span>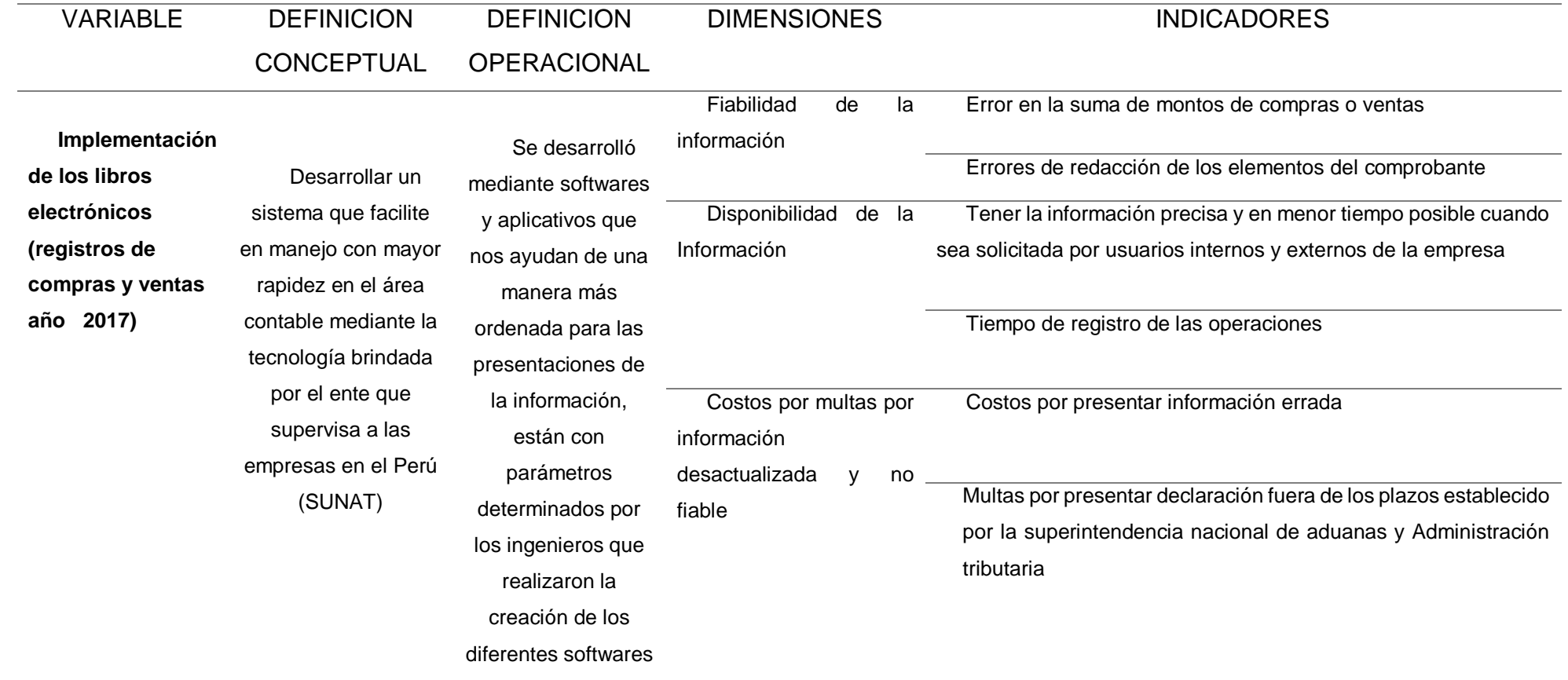

#### <span id="page-33-0"></span>**4.5 Desarrollo de la temática abordada.**

Para un mejor orden se procedió a implementar los libros electrónicos en la empresa Inversiones J&R Import E.I.R.L. lo cual fue muy aceptable, los libros que se implementaron fueron los libros auxiliares de Registros de compras y ventas en el año 2017.

Para el desarrollo del presente del informe se solicitó la documentación contable para poder ver las incidencias de la implementación de libros contables electrónicos de compras y ventas en la empresa Inversiones J&R Import E.I.R.L. en año 2017, para poder obtener los resultados se basó en 3 dimensiones como son la fiabilidad de la información obtenida, disponibilidad de la información, costos y multas por información fiable y actualizada. Finalmente, los resultados obtenidos al comparar las mejoras que trajo a la empresa la implementación de los libros contables electrónicos fueron positivos por lo cual se concluye que la implementación de libros electrónicos contables a la empresa Inversiones J&R Import E.I.R.L. fue beneficioso y eso es saludable.

#### **Capítulo V**

#### **Resultados**

#### <span id="page-34-1"></span><span id="page-34-0"></span>**5.1.Resultados descriptivos**

#### <span id="page-34-2"></span>**5.1.1. Fiabilidad de la información**

La información contable de la empresa INVERSIONES J&R IMPORT EI.R.L. ahora es más fiable; es decir ya no hay errores por lo cual los resultados de las operaciones son confiables y la toma decisiones es más productiva para el bien de la empresa. Antes, los libros de compras y ventas que se realizaban de manera manual tenían errores que se cometían y que luego se rectificaban y no presentaba mucha confianza en la información.

Se puede comprobar la fiabilidad de la información, mediante la cual se puede visualizar que se habían realizado correcciones en los libros contables y luego se borró para hacer las modificaciones y corregir los errores como podemos observar en las figuras 2 y 3, mientras que en los sistemas computarizado los cálculos son fiables como se observa en la figura 4 y 5.

Error en la suma de montos de ventas y Compras

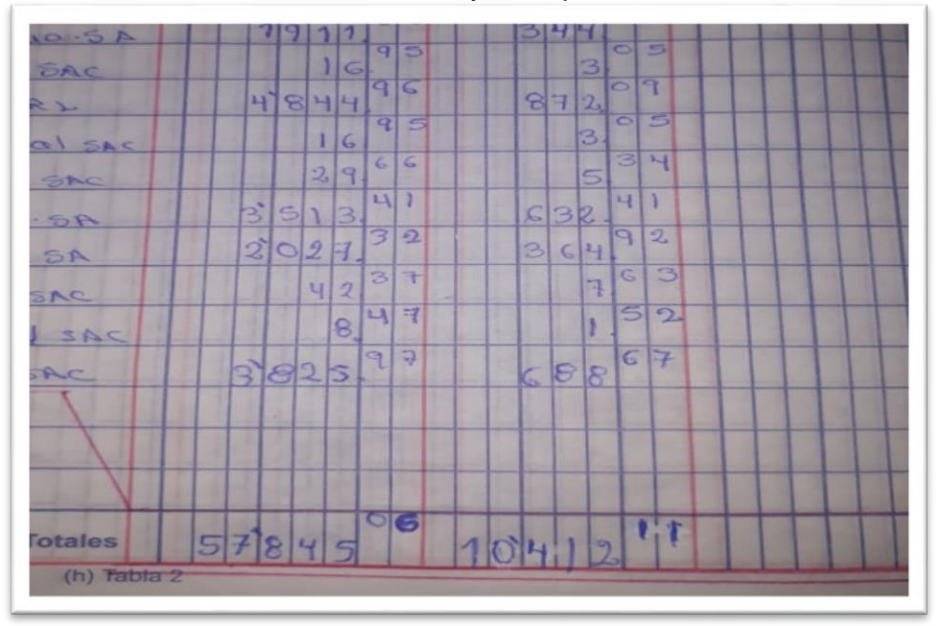

<span id="page-35-0"></span>*F***igura 2.** Libro contable de ventas periodo 2016

Fuente: Empresa inversiones J&R Import E.I.R.L. (2016)

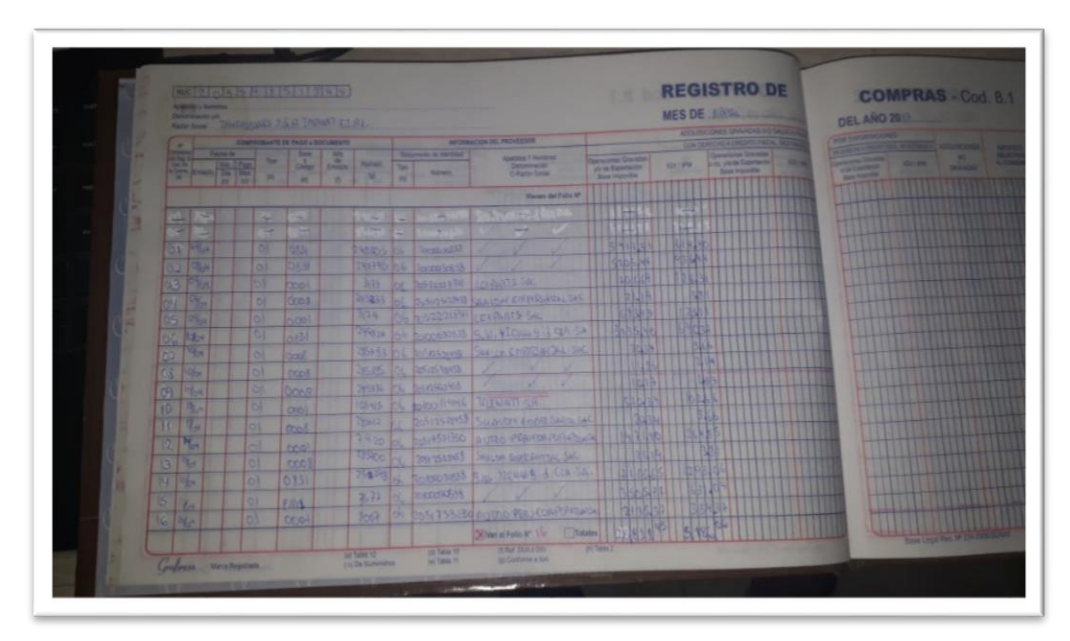

<span id="page-35-1"></span>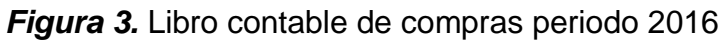

Fuente: Libros Contables de la Empresa Inversiones J&R Import E.I.R.L.

<span id="page-36-0"></span>

|                                           |                          | $\circledcirc$ $\Box$ $\circledcirc$ $\circledcirc$ $\circledcirc$                                                  |                  |                               |                   |                                   |                                                  |                                                                           |     |                 |                                 |      |                    |                         |                             | ٥<br><b>ISD</b><br><b>CLAVE</b><br><b>SQL</b><br>SUNAT Compra: 3.238 - Venta: 3.24: |            |                                 |                                        |
|-------------------------------------------|--------------------------|----------------------------------------------------------------------------------------------------|------------------|-------------------------------|-------------------|-----------------------------------|--------------------------------------------------|---------------------------------------------------------------------------|-----|-----------------|---------------------------------|------|--------------------|-------------------------|-----------------------------|-------------------------------------------------------------------------------------|------------|---------------------------------|----------------------------------------|
| Vista                                     |                          | <b>WÓDULO DE COMPRAS / REPORTE / REGISTRO DE COMPRA</b><br>R Por Empresa ( SUNAT ( ) Liquid KRV ( ) Dock Mon Origen |                  |                               | Periodo<br>2018   | <b>ABRIL</b>                      | Clasificador<br>Todos<br>$\overline{\mathbf{v}}$ |                                                                           |     |                 | Fitro<br><b>BSCR</b><br>Aastade |      |                    | $\overline{\mathbf{Q}}$ |                             |                                                                                     |            |                                 |                                        |
| or                                        | F FIRS                   | F.VCTO                                                                                                    | DOC <sup>1</sup> | <b>SERE</b><br>COD<br>ADISANA | 480<br>DG4<br>DSI | <b>A CORR.</b><br>DUA D-9<br>CTRO | BC                                               | NOMBRE O RAZON SOCIAL<br>20602965164 ATR CORPORATION S.A.C.<br><b>ISD</b> |     | MON TC<br>3.229 | <b>BASE</b><br><b>NG</b>        | ßĆ,  | <b>CTROS</b><br>端び | N)<br>GERI              | 07805<br>188<br><b>CABO</b> | 身                                                                                   | TOTAL      | <b>PERCEP</b><br><b>FACTURE</b> | <b>Callmoint</b> E Expedia: Coma<br>保防 |
| 30180401W000002 02/04/2018 02/04/2018 01  |                          |                                                                                                    |                  |                               | $\bullet$         | 詩                                 |                                                  |                                                                           |     |                 | 3365.81                         | 0.00 |                    | 0.00<br>0.00            |                             | 635.56                                                                              | 397167     |                                 | <b>0.00 MERC MANIF FACT</b>            |
| 20180401MC000006 02/04/2018 02/05/2018 01 |                          |                                                                                                    |                  | 1t                            | G.                | 45                                |                                                  | 20602965164 ATR CORPORATION S.A.C.                                        | 50  | 1229            | 602.01                          | 0.00 | 0.00               | 400                     | 630                         | 108.37                                                                              | 710.38     |                                 | <b>GOD MERC MANUF FACT</b>             |
| 20180401MC000007                          | 04/04/2018 04/05/2018 01 |                                                                                                    |                  | RM1                           | ø                 | 5088                              |                                                  | 20167880151 AUTO PERIOUTO SRL                                             | USD | 32%             | 10,703.38                       | 0.00 | 600                | 0.00                    | 0.00                        | 1,926.60                                                                            | 1242948    |                                 | 0.00 MERC MANUF FACT                   |
| 20180401WC000012                          |                          | 12/04/2018 12/04/2018 07                                                                                            |                  | F002                          | i.                | 520                               |                                                  | 20167880151 AUTO PERIOUTO SRL                                             |     | 3.239           | $-1207.76$                      | 0.00 | 0.00               | 0.00                    | 100                         | $-21740$                                                                            | $-1425.16$ |                                 | <b><i>EDD TEVOLUCION DE MERCAL</i></b> |
| 20180401MC000003 02/04/2018 03/04/2018 01 |                          |                                                                                                    |                  | 11                            | <b>O</b>          | 2695                              |                                                  | 20507780882 EMPRESA DE SERVICIOS EXPRESO TRUJULO E LR.L.                  |     | 1,000           | 23.73                           | 0.00 | 0.00               | 0.00                    | 0.00                        | 427                                                                                 | 28.00      |                                 | 0.00 TRASPORTE DE MERCAD               |
| 20180401WC000009 02/04/2018 02/04/2018 01 |                          |                                                                                                    |                  | FRY1                          | <b>O</b>          | 446989                            |                                                  | 20100030838 GWYCHANG & CASA                                               |     | 3,225           | 5,355.78                        | 0.00 | 0.00               | 4.00                    | 0.00                        | 95405                                                                               | 6,319.83   |                                 | <b>ODD MERC MANUE FACT</b>             |
| 20130401MC000001                          | 26/03/2018 28/03/2018 01 |                                                                                                    |                  | RM1                           | ö                 | 835                               |                                                  | 20443361785 BIJERSONES DANNEL E I R L                                     |     | 1123            | 135476                          | 0.00 | 650                | 600                     | 0.00                        | 242.85                                                                              | 1598.61    |                                 | 0.00 MERC MANIF FACT                   |
| 20180401WC000010 03/04/2018 03/04/2018 01 |                          |                                                                                                    |                  |                               | a.                | 394637                            |                                                  | 2012326458 SHALON EMPRESARIAL S.A.C.                                      | 图   | 1,000           | 255.93                          | 0.00 | 0.00               | 0.00                    | 0.00                        | 4607                                                                                | 302.00     |                                 | <b>GOD TRASPORTE DE MERCAD</b>         |
| 30190401MC000011 09/04/2018 09/04/2018 01 |                          |                                                                                                    |                  |                               | a.                | 195176                            |                                                  | 20512526458 SHALOM EMPRESARIAL S.A.C.                                     | PEN | 1,000           | 謎解                              | 0.00 | 650                | 0.00                    | 0.00                        | 7.02                                                                                | 46.00      |                                 | 0.00 TRASPORTTE DE MERCAD              |
| 20180401MC000014                          | 02/04/2018 02/04/2018 01 |                                                                                                    |                  |                               | ö                 | 372                               |                                                  | 20601234956 SOUND QUALITY PERU ERL                                        | 850 | 3229            | 14,771,32                       | 0.00 | 0.00               | 0.00                    | 0.00                        | 2,658.82                                                                            | 1743014    |                                 | 0.00 MERC MANIF FACT                   |
| 20180401MC000013                          | 02/04/2018 02/04/2018 01 |                                                                                                    |                  |                               | o                 | 373                               |                                                  | 20601234956 SOUND QUALITY PERU EIRL                                       | 80  | 1225            | 2305.44                         | 0.08 | 650                | 0.00                    | 0.00                        | 414.99                                                                              | 2.720.43   |                                 | 0.00 MERC MANE FACT                    |
| 20180401MC000004 20/03/2018 21/03/2018 01 |                          |                                                                                                    |                  |                               | <b>O</b>          | 3058                              |                                                  | 20553607745 TUNNING IMPORT S.A.C.                                         | 150 | 3272            | 798.84                          | 0.00 | 0.00               | 5.00                    | 0.00                        | 143.78                                                                              | 50.62      |                                 | <b>0.00 MERC MANUF FACT</b>            |
| 20180401MC000005 02/04/2018 07/06/2018 01 |                          |                                                                                                    |                  |                               | ö.                | 30M                               |                                                  | 20553607745 TUNNING IMPORT S.A.C.                                         | VSD | 3.229           | 15777.38                        | 0.00 | 400                | 4.00                    | 0.00                        | 2,839.94                                                                            | 1841732    |                                 | <b>6.00 MERC MANUF FACT</b>            |
| 20180401MC00008 06/04/2018 07/04/2018     |                          |                                                                                                    | la               |                               |                   | 3111                              |                                                  | 20553607745 TUNNING IMPORT S.A.C.                                         | USD | 1228            | 1231.03                         | 0.DC | 0.00               | 0.00                    | 0 OC                        | 221.57                                                                              | 1,452.60   |                                 | 0.00 MERC MANIF FACT                   |

*Figura 4.*Registros de compra computarizado

Fuente: Sistema contable Sumerius de (2017)

| <b>DULO DE VENTAS / REPORTE / REGISTRO DE VENTA</b><br>Pro Enginese <b>B</b> SUNAT <b>C Docs Mon Origin</b> |       |                            |            | Periodo<br>201220            | <b>ENTED</b>                              |                                | <b>Classficador</b><br><b>Today</b> | <b>Filtro</b><br><b>Augmonto</b>         |            |            |                                         |                                |          |                      |                            |
|----------------------------------------------------------------------------------------------------|-------|----------------------------|------------|------------------------------|-------------------------------------------|--------------------------------|-------------------------------------|------------------------------------------|------------|------------|-----------------------------------------|--------------------------------|----------|----------------------|----------------------------|
| <b>Call</b>                                                                                                 | F.EMS | <b>F. VCTO</b>             | <b>DOC</b> | 5000<br>000<br><b>ADDANA</b> | AND <sup>1</sup><br>DSK<br>0 <sup>2</sup> | 60000/<br><b>DOADS</b><br>otto | <b>MAC</b>                          | <b>NOMBRE O BAZON SOCIAL</b>             |            | <b>T/C</b> | <b>BASE</b><br><b>NP</b><br><b>GRAY</b> | <b>OFFICE</b><br><b>EURORT</b> |          | orga<br><b>BAFES</b> | <b>OVER</b><br><b>COMB</b> |
| <b>UAV INTERN</b>                                                                                           |       |                            |            |                              |                                           |                                |                                     |                                          |            |            |                                         |                                |          |                      |                            |
| 170101MV00001                                                                                               |       | 03/01/2017 03/01/2017 01   |            | $\mathbb{R}$                 |                                           | 1099                           | 10470166555                         | <b>CRIZ ACOSTA JOSE INON</b>             | <b>USO</b> | 3343       | 2,109.00                                | 0.00                           | 0.06     |                      |                            |
| E70101M/000002                                                                                              |       | 04/01/2017 04/01/2017 01   |            |                              |                                           | 1100                           | 10448829915                         | SANTISTERAN FAMILYANN JUAN CARLOS        | 1950       | 3,378      | 1,331.13                                | 0.00                           | 0.00     | 0.00<br>636          | 3.00                       |
| 70101MV000003                                                                                               |       | 04/01/2017 04/01/2017 01   |            | - 2                          |                                           | 1101                           | 10180854247                         | TELLO HOEMURA, RONALD ISOCRO             | 950        | 3.378      | 87335                                   | 0.001                          | 0.00     | 636                  | 0.00<br>0.00               |
| 170101M/000004                                                                                              |       | 05/01/2017 05/01/2017 01   |            | 12                           |                                           | 1103                           | 20600645061                         | RODISCAR AUTOBOUTIQUE MULTISERVICIO USD. |            | 3,391      | 1,321.91                                | $000 -$                        | 0.00     | 0.00                 | 0.00                       |
| 170101MV000005                                                                                              |       | 05/01/2017 05/01/2017 01   |            | 12                           |                                           | 1103                           | 20801375096                         | AUTOBOUTIQUE TUNING CLUB S.A.C.          | 1250       | 2,291      | 679.93                                  | 0.001                          | 0.00     | 0.00                 | 0.00                       |
| 170101MV000006                                                                                              |       | 05/01/2017 05/01/2017 01   |            |                              |                                           | 1104                           | O(1)                                | ANIX ADD                                 | <b>PEN</b> | 1.000      | 0.00                                    | 0.00                           | 0.00     | 0.00                 | 0.00                       |
| 170101MV000007                                                                                              |       | 05/01/2017 05/01/2017 01   |            | $\mathbb{Z}$                 |                                           | 1105                           | 20600770404                         | ALDO CAR S.A.C.                          | 1250       | 3,391      | 760.09                                  | 0.00                           | 0.00     | 0.00                 | <b>GMI</b>                 |
| 170181MV000008                                                                                              |       | 05/01/2017 05/01/2017 01   |            | 12                           |                                           | 1106                           | 20559759733                         | AUDIOCAR PALERMO S.A.C.                  | 180        | 3.391      | 1,226.29                                | 0.00                           | 0.00     | 8551                 | 0.00                       |
| T0101MV000009                                                                                               |       | 05/01/2017 05/01/2017 01   |            | - 1                          |                                           | 2107                           | 20589759733                         | AUDIOCAR PALERINO S.A.C.                 | <b>USD</b> | 3.391      | 108637                                  | 0.00                           | 000      | 200                  | 0.00                       |
| 70101MV000010                                                                                               |       | 05/01/2017 05/01/2017 01   |            |                              |                                           | 1108                           | 10416674464                         | PORTAL JORDAN GERARDO                    | <b>ISD</b> | 3.391      | 706.92                                  | 0001                           | 0.00     | 3.00                 | 0.00                       |
| 70101MV000011                                                                                               |       | 06/01/2017 06/01/2017 01   |            | 12                           |                                           | 1109                           | 45071875                            | CORREO ZAPATA RUBEN                      | <b>USD</b> | 3373       | 60536                                   | 0.05                           | 800      | 300                  | 0.00                       |
| 70101MV000012                                                                                               |       | 06/01/2017 06/01/2017 01   |            | 12                           |                                           | 1110                           | 20650770404                         | ALDO CAR S.A.C.                          | 950        | 2.373      | 453.05                                  | 0.00                           | 0.00     | 0.50                 | 0.00                       |
| T0101MV000013                                                                                               |       | 06/01/2017 06/01/2017 01   |            |                              |                                           | 1111                           | 20480854250                         | MATACAR IMPORT E1R L                     | 450        | 13373      | 251.56                                  | 0.001                          | $0.06 -$ | 0.00                 | 0.00                       |
| 70101MV000014                                                                                               |       | 10/01/2017 10/01/2017 01 2 |            |                              |                                           | 1112                           | 10130854247                         | TELLO HUEMINA RONALD (SIDORO)            | 150        | 3382       | 504.43                                  | 0.00                           | 0.001    | 000                  | 000                        |
| 70101MV000015                                                                                               |       | 10/01/2017 10/01/2017 01   |            |                              |                                           | 1113                           | 20481254584                         | AUTOBOUTIQUE RACING CAR S.A.C.           | 1450       | 2382       | 329.61                                  | 0.00                           | 0.00     | 0.001                | 0.00                       |
| 70101MV000016                                                                                               |       | 10/01/2017 10/01/2017 01   | 152        |                              |                                           | 1114                           | 20600649061                         | RODISCAR AUTOBOUTIQUE MULTISERVICO USO   |            | 3,382      | 2,929.22                                | 0.00                           | 0.001    | 0.001                | 3.00                       |
| 0101MV000017                                                                                                |       | 10/01/2017 10/01/2017 01   |            |                              |                                           | 1115                           | 20561356192                         | <b>BUSACCEIRL</b>                        | 450        | 3382       | 515.99                                  | 000                            | 0001     | 2.30                 | 0.00                       |
|                                                                                                    |       | 11/01/2017 11/01/2017 01   |            |                              |                                           | 1115                           | 20600770404                         | ALDO CAR S.A.C.                          | USD:       | 3.390      | 787.56                                  | 0.003                          | 0.00     | 800                  | 0.00                       |

<span id="page-36-1"></span>*Figura 5.*Registros de ventas

Fuente: Registros contables electrónicos de la empresa la empresa inversiones J&R Import E.I.R.L.

#### <span id="page-37-1"></span><span id="page-37-0"></span>**5.1.2. Disponibilidad de la información contable.**

Ahora tenemos la información en menor tiempo posible y se puede enviar mediante los correos cuando es solicitado por usuarios internos (Gerente General, Gerente de Ventas), usuarios externos (bancos, Proveedores), esto es saludable para la empresa porque nos ayuda a tomar decisiones en menor tiempo posible para el bien de la empresa. Mediante el sistema contable Sumerius se tiene la información precisa y a la mano como se demuestra a continuación en el anexo 1. Así mismo, también mostramos los procedimiento y trámites legales que corresponde se realizan en menor tiempo posible como se puede observar en los cuadros 1 y 2.

Plazo de descripción de los libros físicos (evidenciar la exposición o riesgo de incumplimiento).

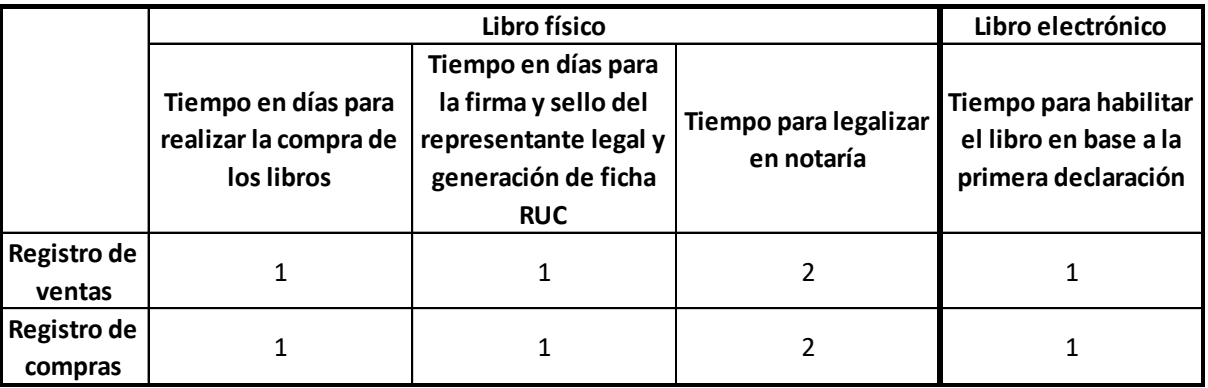

Cuadro 1.Comparaciones de procedimiento legales y administrativos de libros manuales y libros electrónicos

Fuente: Propia (2017).

#### <span id="page-38-1"></span>Tiempo de registro de operación

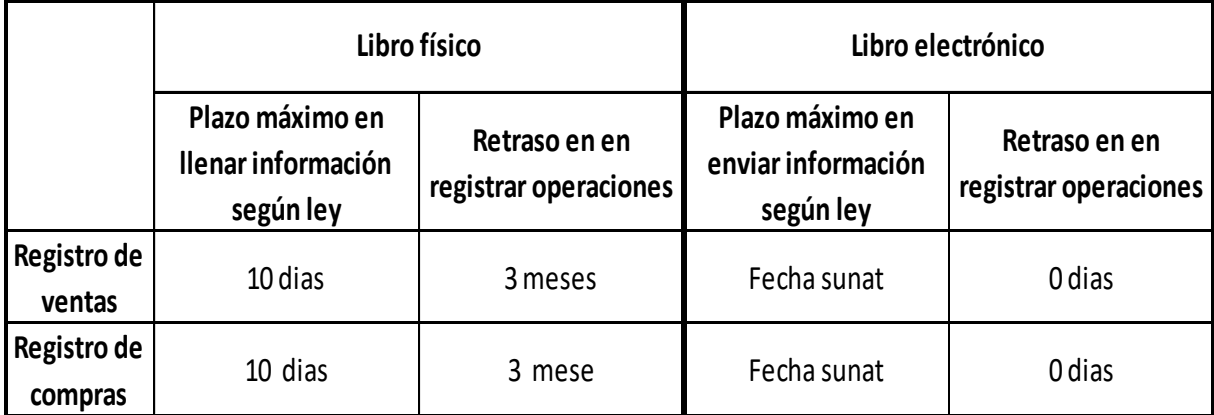

Cuadro 2.Comparación de registros de operaciones en los libros contables. Fuente: Propia (2017).

#### <span id="page-38-0"></span>**5.1.3. Costo por multas por información desactualizada y no fiable**

Los pagos de multas por incumpliendo de las normas tributarias se ha reducido en un 100%, lo cual se concluye que era un gasto innecesario que se estaba realizando cuando se realizaba la registración de los libros de compras y ventas de manera manual.

El año 2017 al implementar los libros contables electrónicos en la empresa INVERSIONES J&R IMPORT E.I.R.L. evitó pagar multas por incumplimiento de las declaraciones o por enviar información errada a la SUPERINTENDENCIA NACIONAL DE ADUANAS Y ADMINISTRACIÓN TRIBUTARIA, en periodos anteriores la empresa pago multas por datos falsos y otras multas. Podemos observar en cuadro N° 3.

<span id="page-39-1"></span>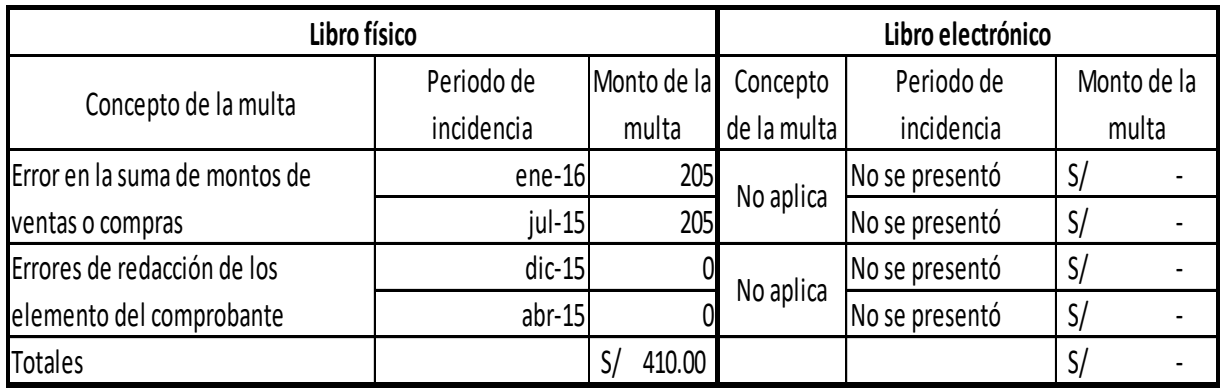

Cuadro 3.Comparación de pago de multas entre la contabilidad de manera electrónica y la contabilidad de manera manual.

Fuente: Propia (2017).

#### **Desarrollo de implementación de los Libros Electrónicos**

Explicaremos breve como se desarrolló la implementación de libros contables electrónicos de registros de compras y ventas en la empresa INVERSIONES J&R IMPORT E.I.R.L.

a. En primer lugar, se adquirió el software contable lo cual nos ayudaría a realizar los registros contables

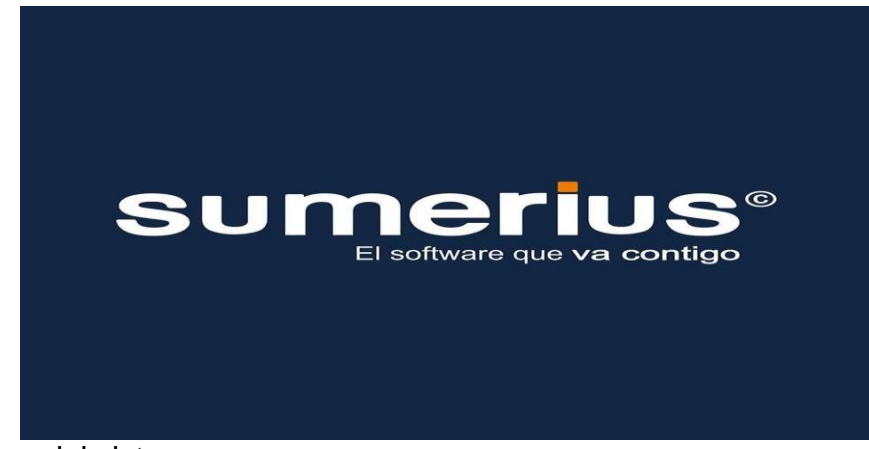

*Figura 6*. Logo del sistema

<span id="page-39-0"></span>Fuente: Propia (2017).

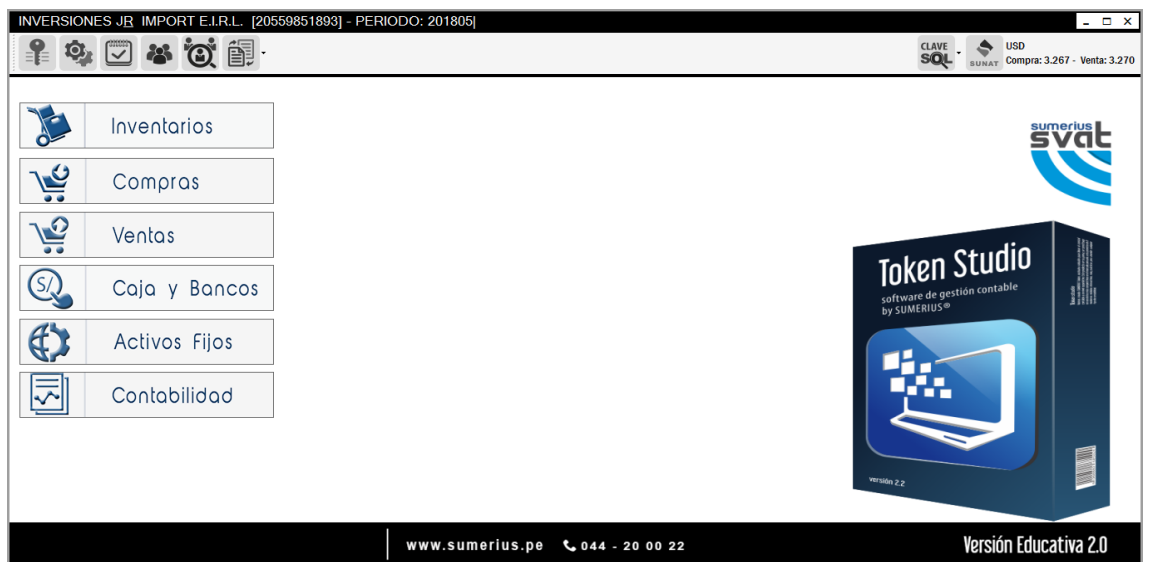

*Figura 7.*sistema contable adquirido por la empresa INVERSIONES J&R IMPORT

<span id="page-40-0"></span>E.I.R.L.

Fuente: Propia (2017).

b. Para poder descargar el aplicativo PLE en nuestra computadora debemos ingresar a página web de Sunat, dirigirnos mediante el mouse a la opción Libros y registros vinculados a asuntos tributarios, para luego ingresas al sistema de libros electrónicos – PLE y dar clic en la opción Sunat Ple de Windows. Para la descarga y la instalación de el aplicativo podrá tener una duración de 10 a 15 minutos eso dependerá de la velocidad de nuestro internet que esta instalada en nuestra oficina.

<span id="page-41-0"></span>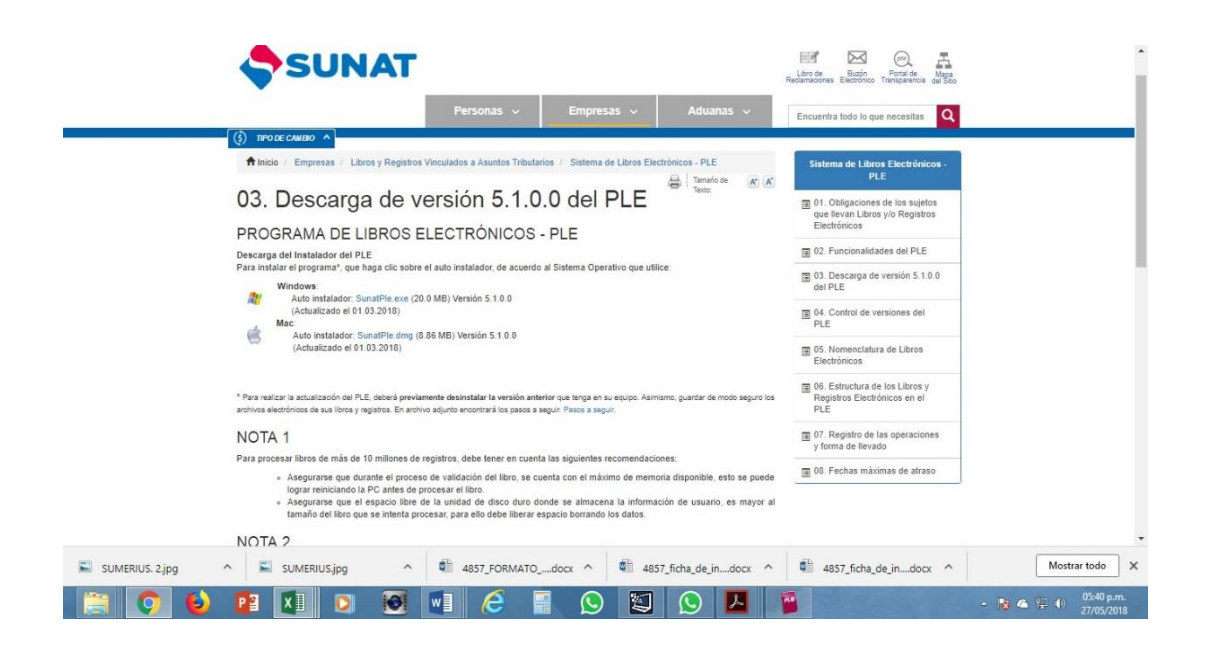

*Figura 8.*Pagina web la Sunat de donde se descarga el software para realizar la presentación de las declaraciones de libros electrónicos.

Fuente: Propia (2017).

En nuestro caso para instalar el programa de libros electrónicos nos demoro unos 12 minutos y una vez instalado dicho sistema servirá para hacer el envio de nuestros archivos de tipo texto a la SUNAT.

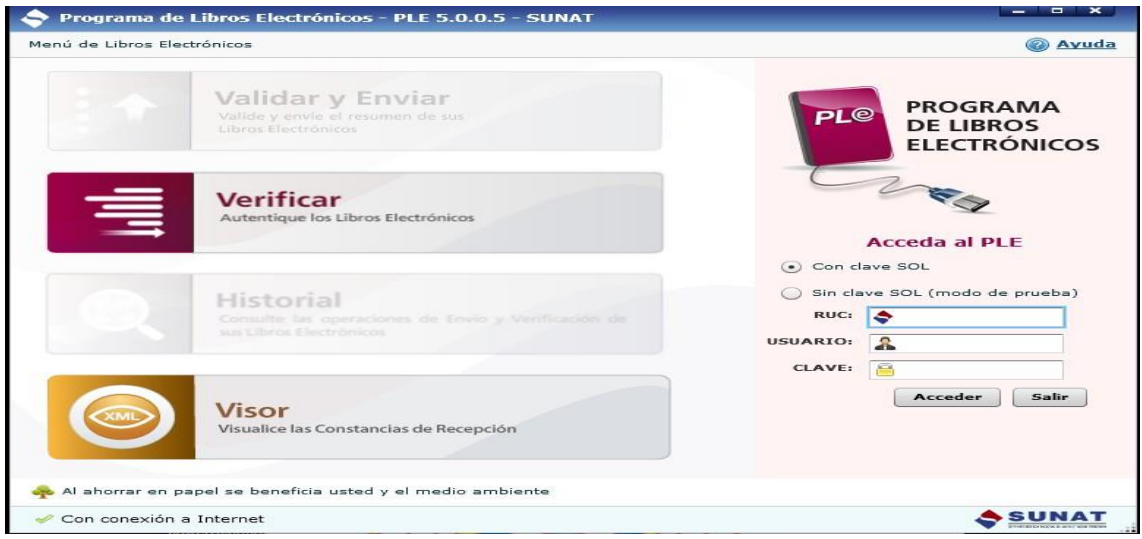

<span id="page-41-1"></span>*Figura 9*.Programa de libros electrónicos PLE – SUNAT

Fuente: Propia (2017).

c. El tiempo para poder registrar en nuestros sistema contables en nuestro caso fue de 30 minutos , esto dependerá de la cantidad de documento que se tenga para y los movimientos de cada empresas, miestras mas grande la empresa mas demoraremos en registrar en el sistema y también la cantidad de documentos que tengamos, luego en nuestro sistema contable sumerios hay una opción para generar el formato de libros electrónicos (TXT) para luego proceder con el envío mediante el programa de libros electrónicos PLE,

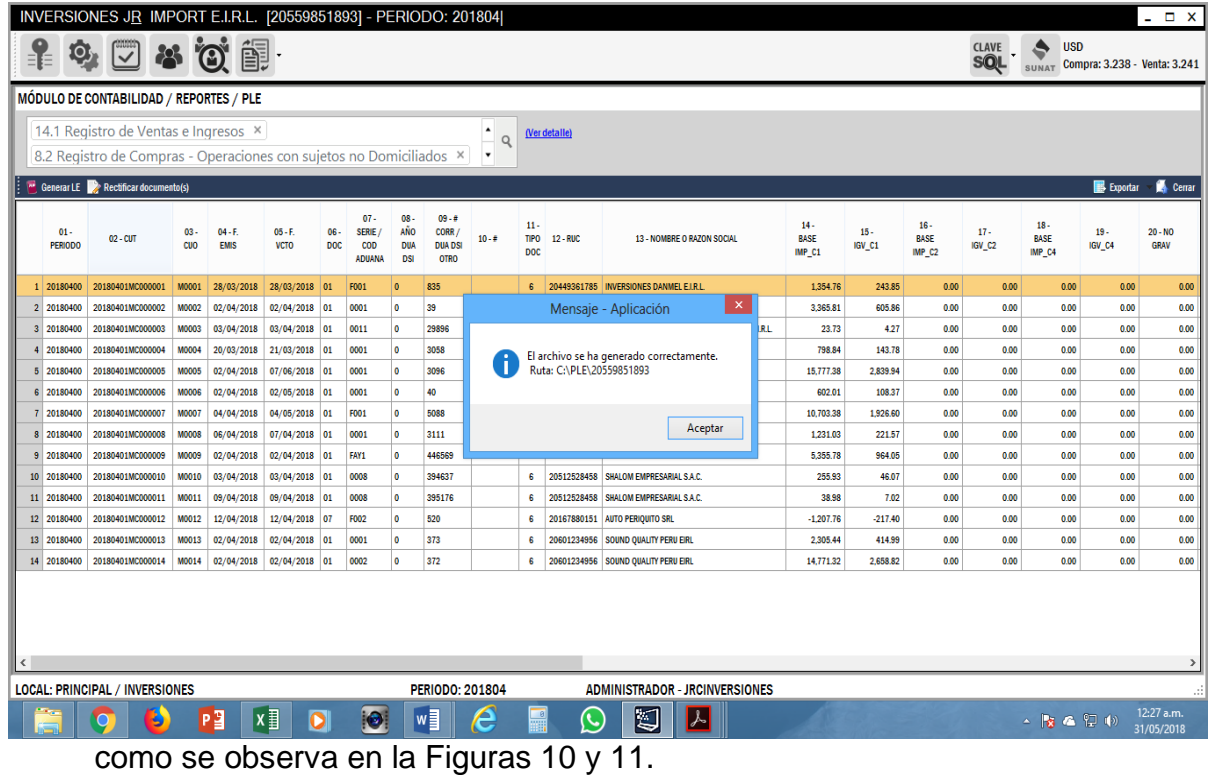

<span id="page-42-0"></span>*Figura 10.* Sistema contable Sumerius - Generación de formatos TXT

Fuente: Propia (2017).

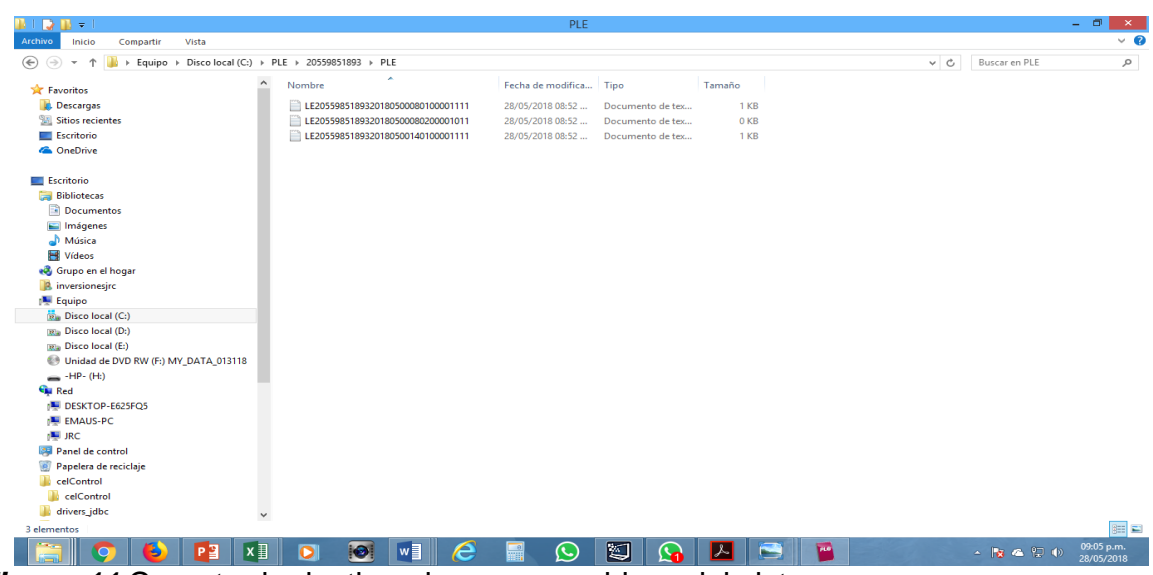

*Figura 11.*Carpeta de destino al generar archivos del sistema

<span id="page-43-0"></span>Fuente: Propia (2017).

d. Realizar el envió de los archivos utilizando el programa de libros electrónicos (PLE) para la cual será necesario estar conectado a internet y contar con nuestra clave Sol, a continuación, mostraremos las figuras N° 12 detallado el procedimiento. El programa de libros electrónicos antes de hacer el envío verifica y si existe algún error, este nos indica hacer la corrección correspondiente. Luego de realizar la declaración correspondiente es necesario guardar los archivos que es generado al momento de hacer la

declaración para que en algún momento puede ser solicitado por los usuarios internos y externos de la empresa como podremos observar en el anexo 2.

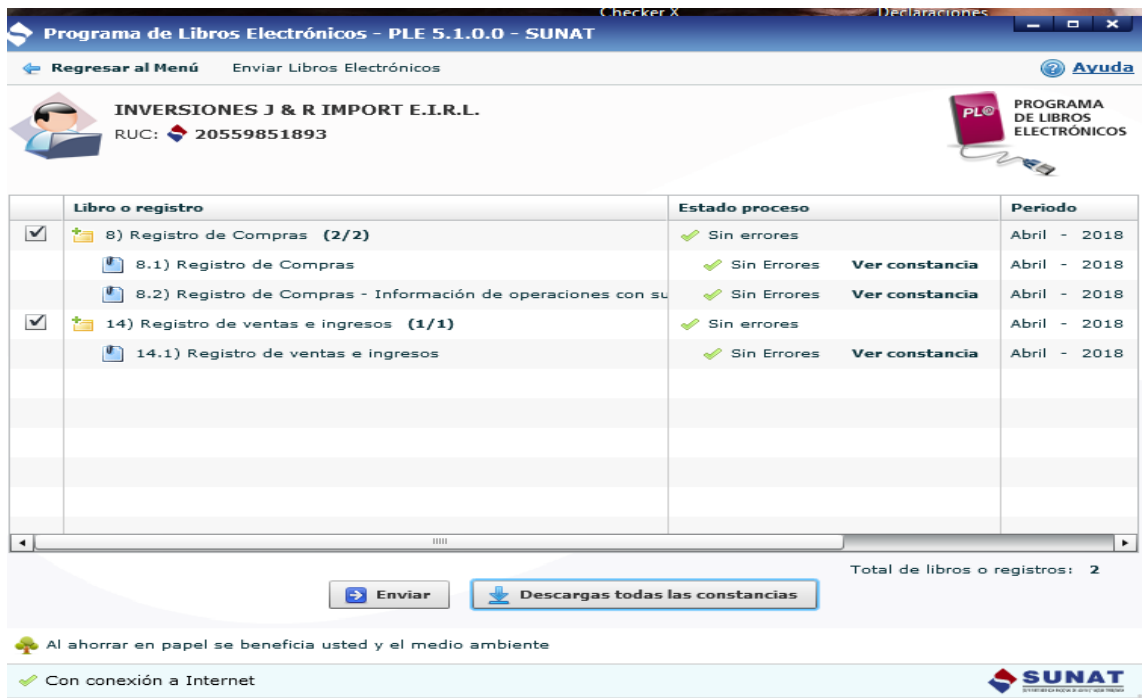

<span id="page-44-0"></span>*Figura 12.*Aceptación de la declaración de los libros contables electrónicos en el programa de Libros Electrónicos – PLE

Fuente: Propia (2017).

#### **Capítulo VI**

#### **Conclusiones y Recomendaciones**

#### <span id="page-45-0"></span>**6.1. Conclusiones**

- Implementado los libros electrónicos en la empresa inversiones J&R Import E.I.R.L. podemos concluir que la información de los documentos generados por los registros de compras y ventas electrónicos son fiables y correctos.
- Con la implementación de los libros contables electrónicos logramos tener la disponibilidad de contar con la información contable según los plazos de legalización de los libros, asimismo el tiempo de registro de las operaciones se hace más rápido y más confiable en realizarlo.
- Se determinó también que el costo por multas como consecuencia de no contar con la información actualizada generó desconfianza y desconcierto; pero con la implementación de los libros electrónicos se llegó a tener la fiabilidad y actualización de la información y poder evitar al 100% la nulidad de multas innecesarias.

#### <span id="page-46-0"></span>**6.2. Recomendaciones**

- Se recomienda al gerente que se debe implementar de manera electrónica los demás libros contables como es el libro diario.
- Se recomienda que los archivos generados por los sistemas contables o sistemas de SUNAT se debe guardar de manera segura y cuando sea solicitada se atienda rápido y sin percances.
- Se recomienda al contador que cuando ingresa la información al sistema contable debe hacerlo de manera ordenada y antes de hacer el envío mediante el programa de Libros electrónicos PLE a la Superintendencia Nacional de Aduanas y Administración Tributaria debe verificar más de una vez los datos y montos de los comprobantes (facturas, boletas, notas de créditos).

#### **Referencias**

Contador, B. d. (2016). http://elblogdelcontador.com/libros-electronicos-2017 aspectos-a-tener-en-cuenta/.

Cortés. J (6 de julio de 2017).

*https://noticias.adventistas.org/es/noticia/biblia/iglesia-adventista-softwarered-tesoreros-administrar-diezmos-ofrendas/.* Obtenido de https://noticias.adventistas.org

Davalos. J (2017). *Dávalos (2017) "Ventajas de los libros contables electrónicos en la empresa Curtiembre Chimú Murguía Hnos. S.A.C., Trujillo, 2017".*

Davila.K (2017). *"Sistema de Libros Electrónicos y la Evasión de Tributos en la empresa Constructora A & Q EIRL Pucallpa" elaborada por Dávila (2017), .* PUCALLPA.

Electronicos, o. a. (abril de 2016). *https://www.perucontable.com/contabilidad/obligaciones-de-los-sujetosque-llevan-libros-y-o-registros-electronicos/*.

Hernandez.K (2011). *Investigacion descriptiva.*

Horna. D (2015). *"Sistema de Libros Electrónicos y su Incidencia en la Reducción de Evasión de impuestos en la intendencia Región la Libertad año 2014",.*

Jimenez. J (2008). *sistemas de Registros Contables en Hojas Electronicas para pequeñas Entidades.* Guatemala : Guatemala .

Neves.G (2016). *https://noticias.adventistas.org/es/noticia/ciencia/nuevastecnologias-desafian-adventistas-en-encuentro-de-comunicacion-digital/*.

Pacherres, O. y. (2014). *Resolucion de Superintendia N°066-2013/SUNAT .*

Sunat (2009). *Resolución de Superintendencia N° 286-2009/SUNAT y normas modificatorias.* Obtenido de www.sunat.com/Resolución de Superintendencia N° 286-2009/SUNAT .

sunat. (2010). *http://www.sunat.gob.pe/orientacion/librosRegistros-Electronicos/ayuda/inicial.html*.

- Sunat(2012). *http://www.sunat.gob.pe/orientacion/librosRegistros-Electronicos/ayuda/inicial.html*. Obtenido de http://www.sunat.gob.pe/orientacion/librosRegistros-Electronicos/ayuda/inicial.html
- Tamayo. J (2015). *: "La descripción, registro, análisis e interpretación de la naturaleza actual, y la composición o proceso de los fenómenos. El enfoque se hace sobre conclusiones dominantes o sobre grupo de personas, grupo o cosas, se conduce o funciona en presente"*.

# **ANEXOS**

#### <span id="page-50-0"></span>*ANEXO 1* **Archivos de las declaraciones mensuales**

Archivos de las declaraciones mensuales las cuales se tiene guardado en la computadora para ser enviadas mediante correos o cuando sea solicitada por los usuarios de la empresa.

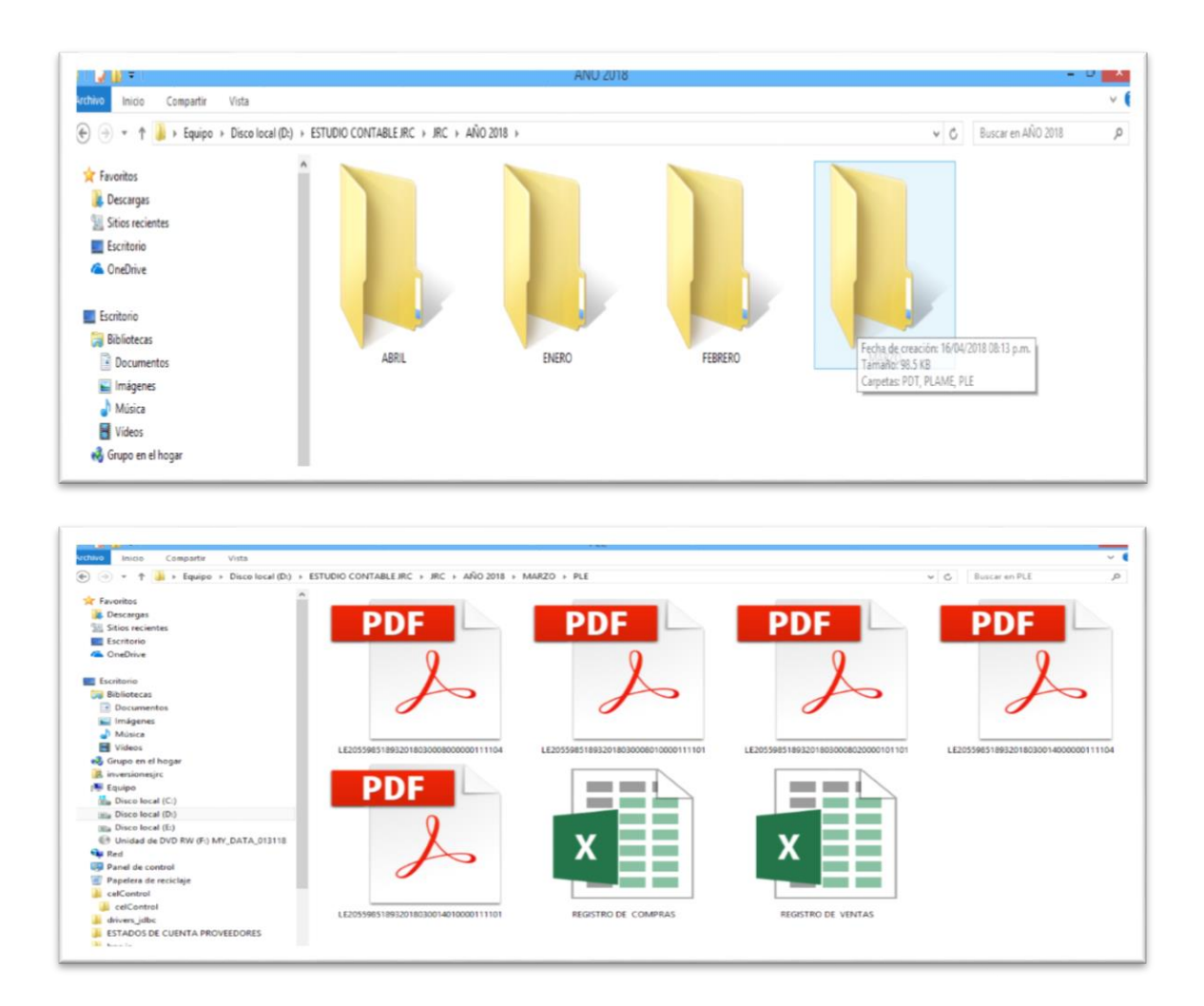

#### <span id="page-51-0"></span>*ANEXO 2* **Constancias de la declaración**

Constancia de la declaración de los Registros de Compras de la empresa

inversiones J&R Import E.I.R.L.

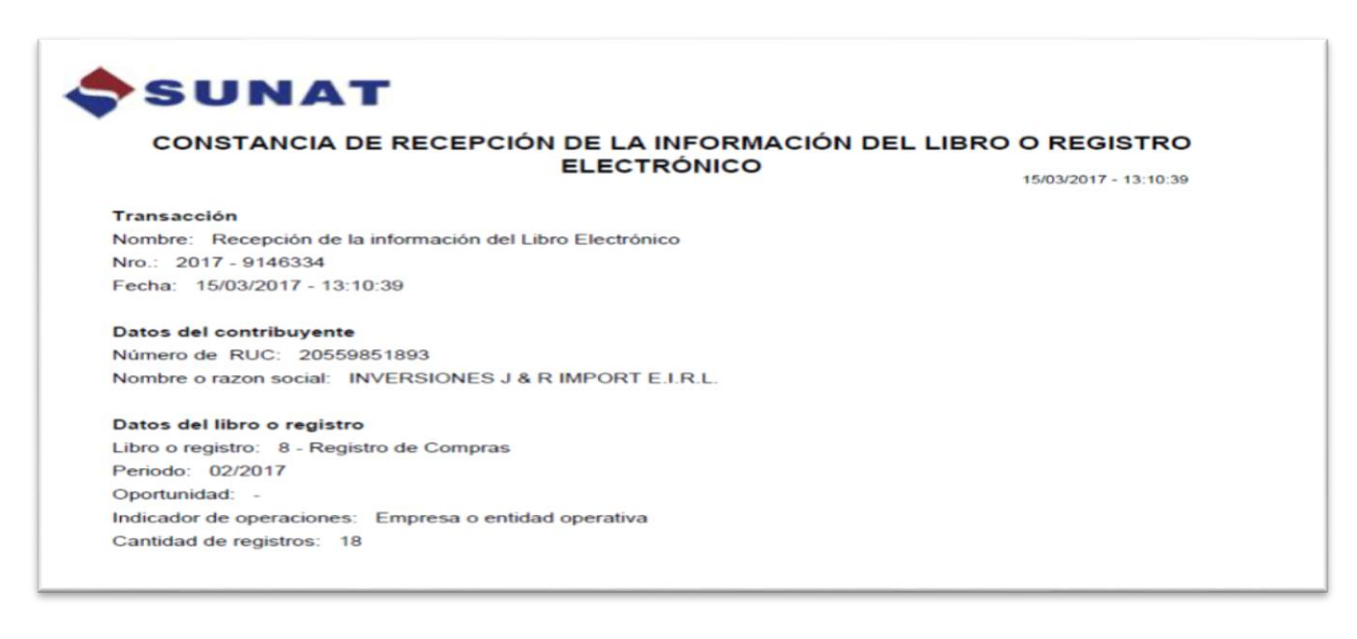

Constancia de la declaración de los Registros de Compras de la empresa

inversiones J&R import E.I.R.L.

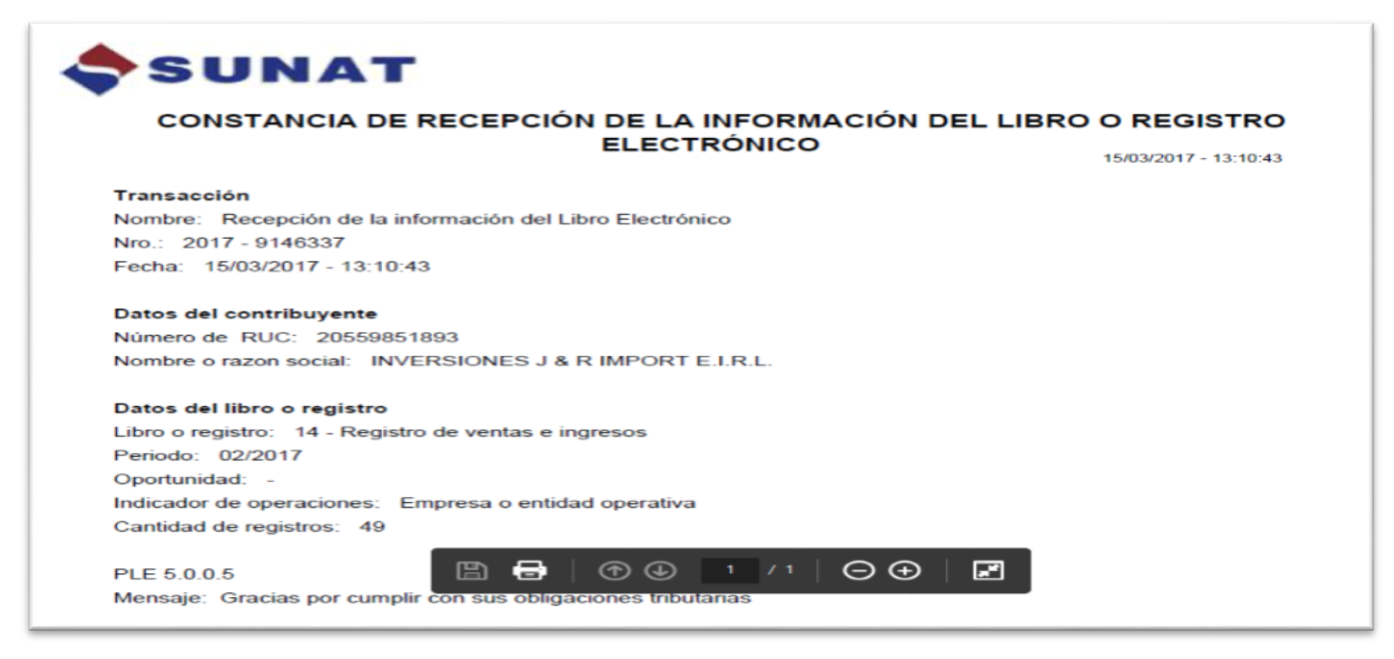

Formato TXT Generado por el sistema contables – Debe ser guardado de manera

#### segura

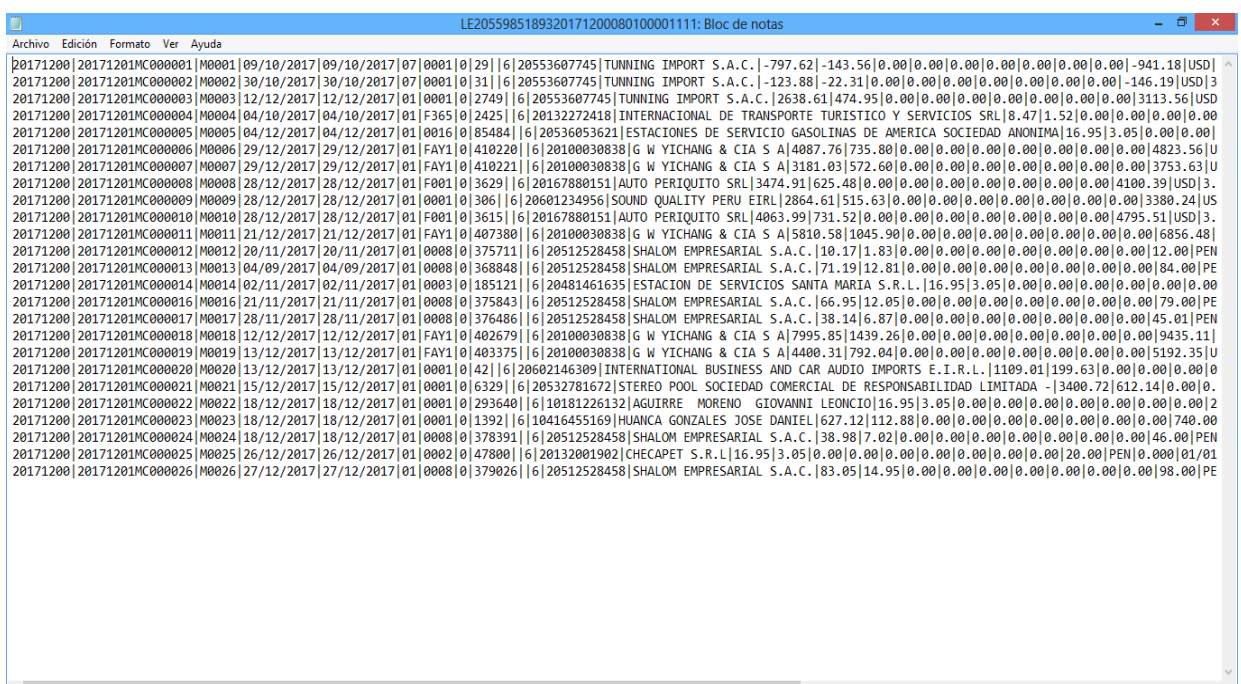

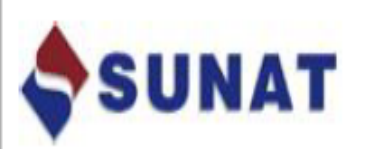

### REPORTE DE INFORMACIÓN CONSISTENTE

15/01/2018 - 15:35:43

Datos del contribuyente

Número de RUC: 20559851893

Nombre o razon social: INVERSIONES J & R IMPORT E.I.R.L.

#### Datos del archivo validado sin errores

Libro o registro: 8.1 REGISTRO DE COMPRAS Nombre: LE2055985189320171200080100001111.TXT

Totales de control

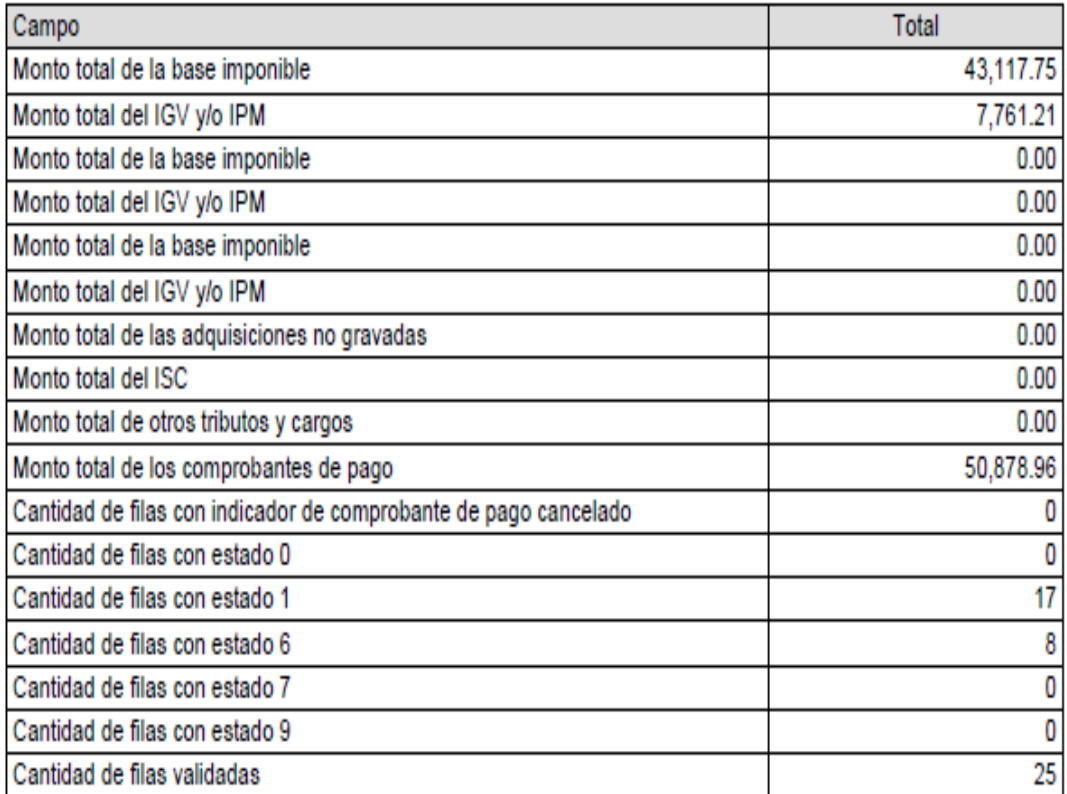

#### Mensaje

Sr. Contribuyente, el archivo validado no presenta inconsistencias.

וור

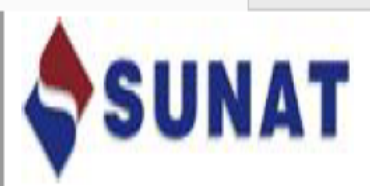

## REPORTE DE INFORMACIÓN CONSISTENTE

15/01/2018 - 15:35:43

### Datos del contribuyente

Número de RUC: 20559851893 Nombre o razon social: INVERSIONES J & R IMPORT E.I.R.L.

### Datos del archivo validado sin errores

Libro o registro: 8.2 REGISTRO DE COMPRAS

Nombre: LE2055985189320171200080200001011.TXT

### Totales de control

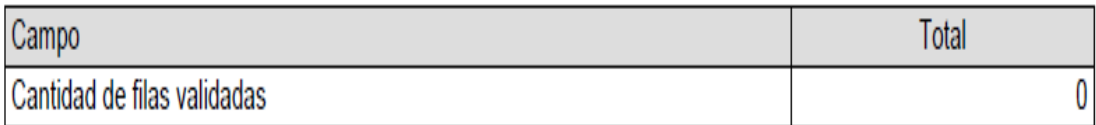

### Mensaje

Sr. Contribuyente, el archivo validado no presenta inconsistencias.

#### LE205598518932017120014010000111101.pdf - Adobe Acrobat Reader DC

#### 320... × **SUNAT** REPORTE DE INFORMACIÓN CONSISTENTE 15/01/2018 - 15:35:43 Datos del contribuyente Número de RUC: 20559851893 Nombre o razon social: INVERSIONES J & R IMPORT E.I.R.L. Datos del archivo validado sin errores Libro o registro: 14.1 REGISTRO DE VENTAS E INGRESOS Nombre: LE2055985189320171200140100001111.TXT **Totales de control** Campo Total Monto total facturado de la exportación  $0.00$ 43,162.76 Monto total de la base imponible de la operación gravada Sumatoria de descuentos de base imponible con estado 1  $0.00$ Monto total de la operación exonerada  $0.00$ Monto total de la operación inafecta  $0.00$  $0.00$ Monto total del ISC Monto total del IGV y/o IPM 7,769.33 Sumatoria de descuentos de IGV con estado 1  $0.00$ Monto total de la base imponible del IVAP  $0.00$ Monto total del IVAP  $0.00$  $0.00$ Monto total de otros tributos y cargos que no forman parte de la base imponible Monto total del comprobante de pago 50,932.09 Cantidad de filas con error tipo 1 0 Cantidad de filas con indicador de comprobante de pago cancelado 0  $\overline{0}$ Cantidad de filas con estado 0 79 Cantidad de filas con estado 1 Cantidad de filas con estado 2 6 Cantidad de filas con estado 8 O  $\overline{0}$ Cantidad de filas con estado 9 Cantidad de filas validadas 85

#### Mensaje

Sr. Contribuyente, el archivo validado no presenta inconsistencias.

Capturas de pant La captura de pantalla

### *Libros Contables de manera Manual*

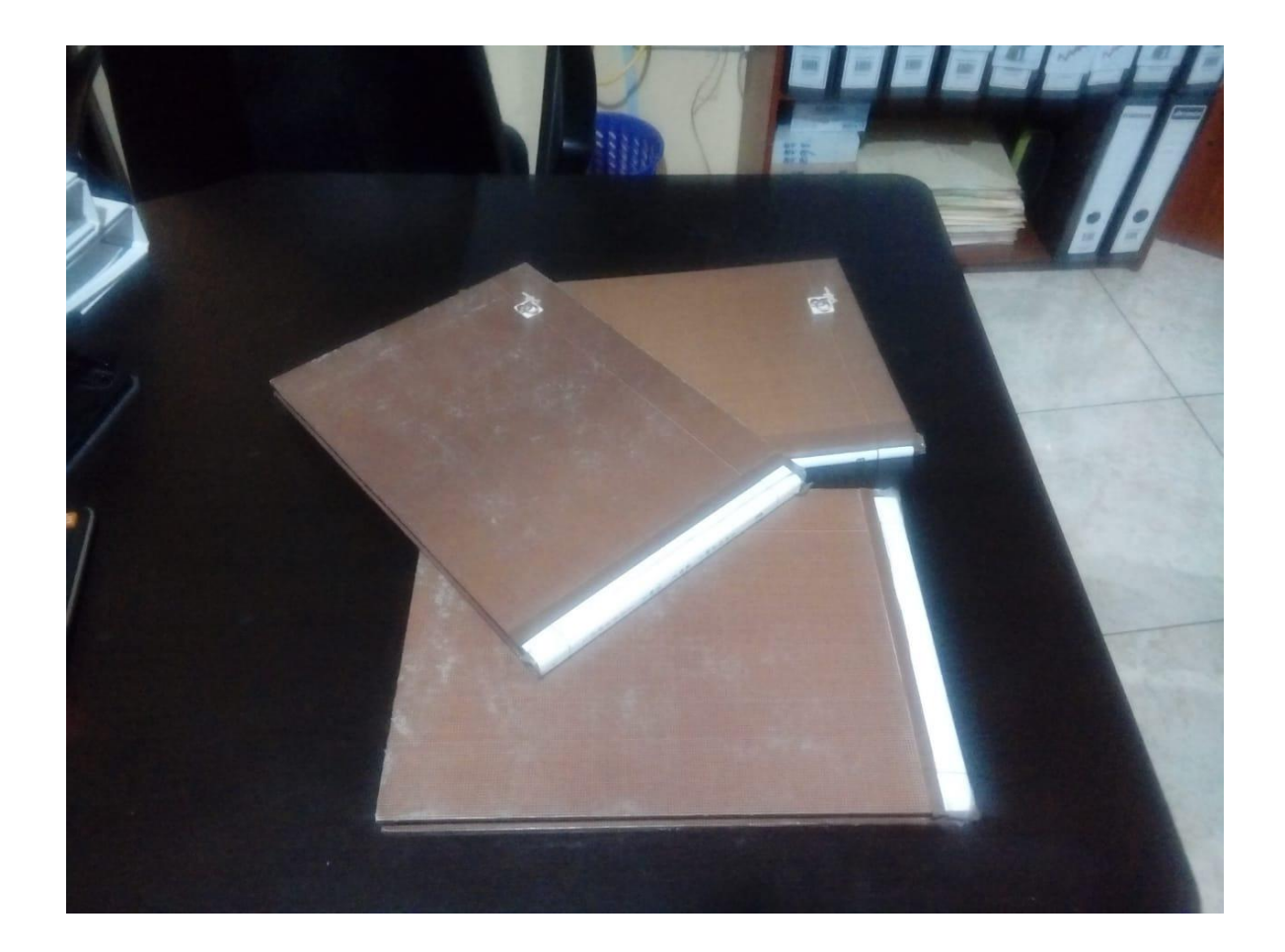

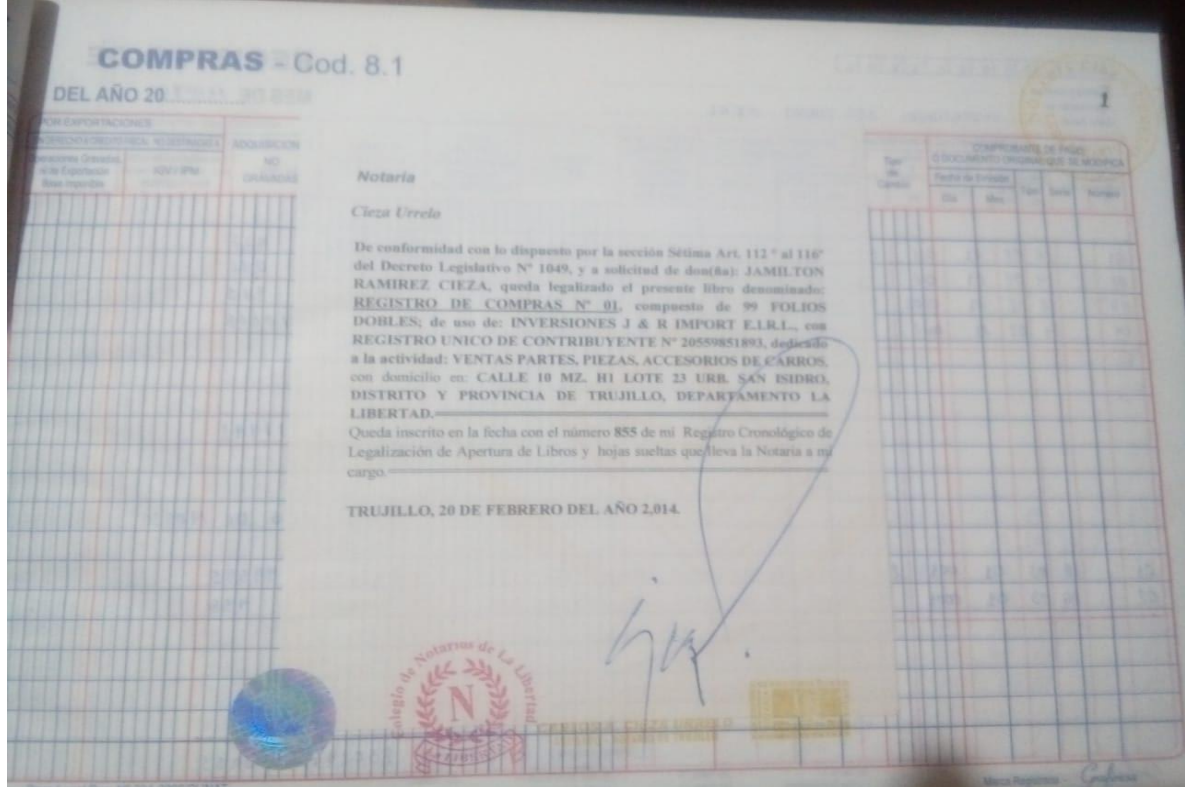

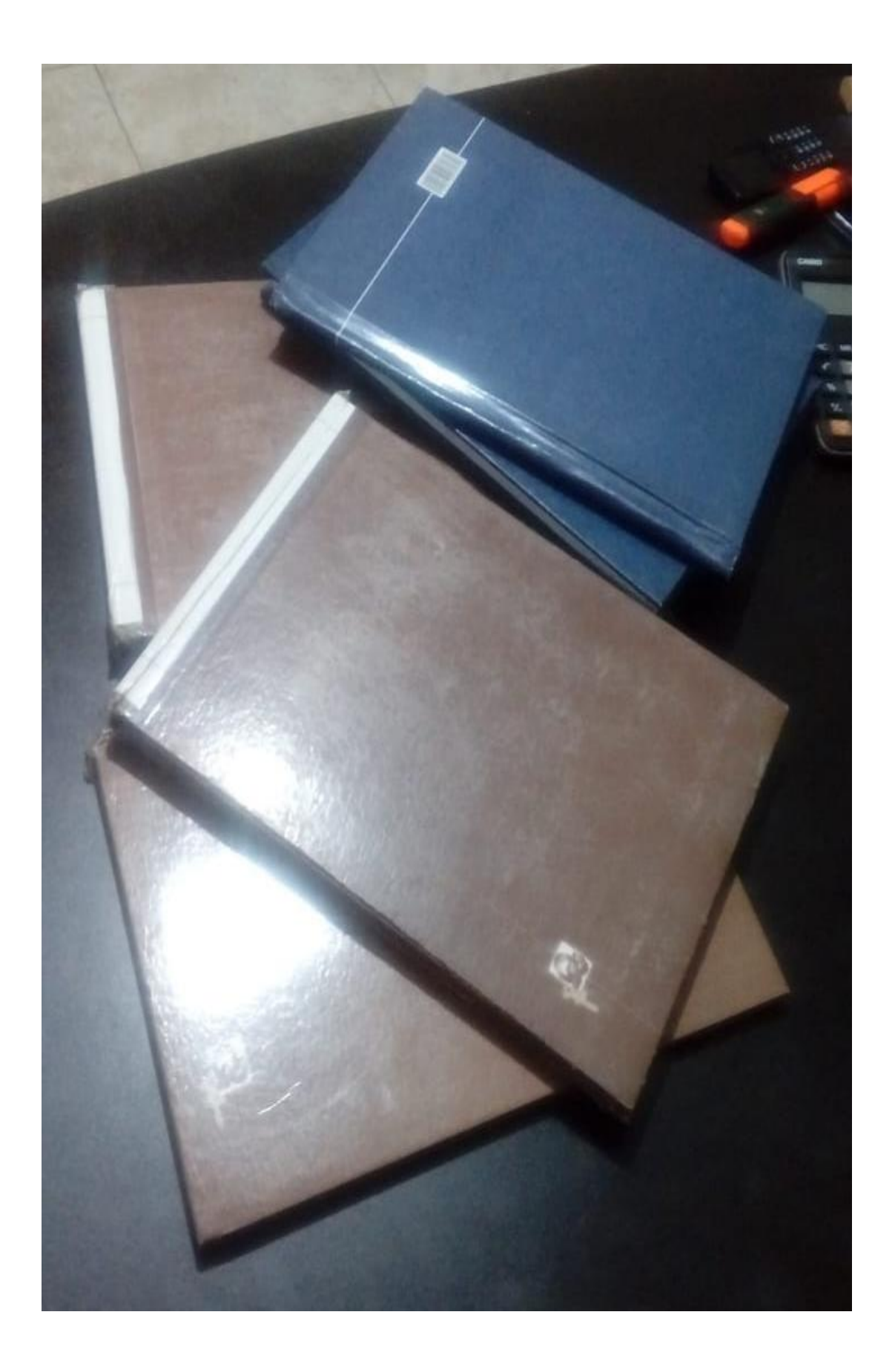

#### *Sistema de Libros Contables electrónicos*

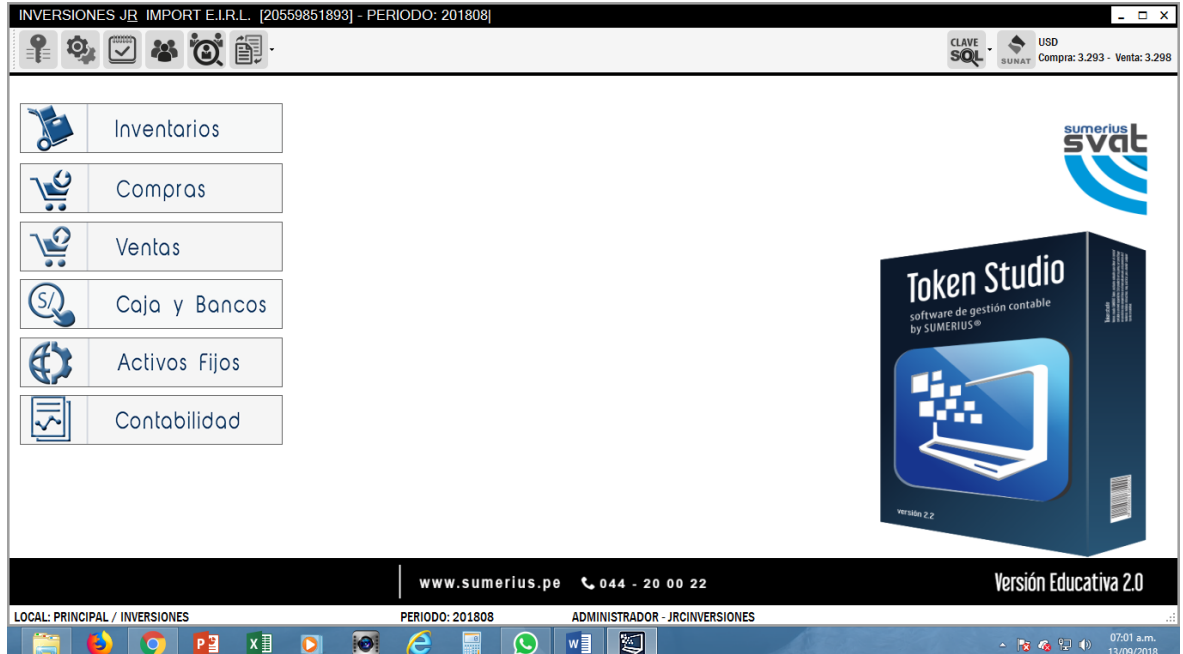

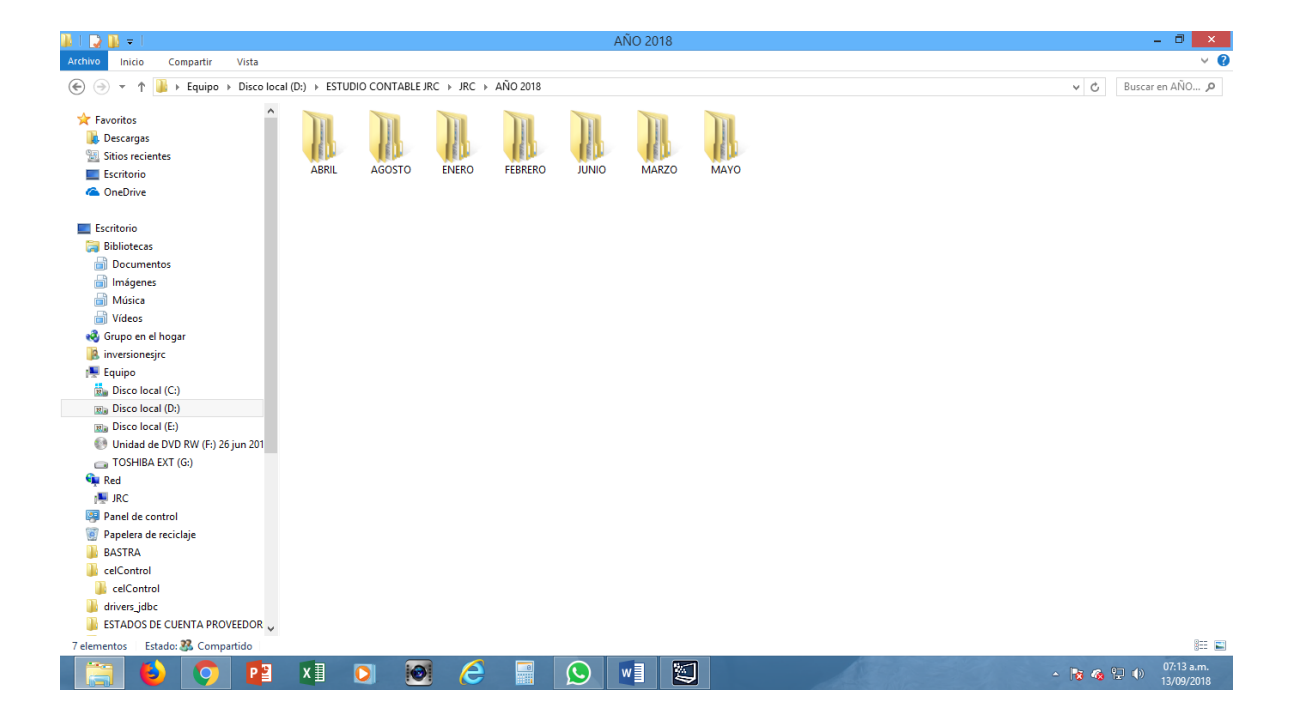

### **CARTA DE REVISIÓN LINGÜÍSTICA**

Trujillo, 28 de septiembre de 2018

#### **SEÑOR:**

#### Bach. Jamilton, Ramírez Cieza

Me complace informarle que su informe de suficiencia profesional, titulado "IMPLEMENTACIÓN DE LIBROS ELECTRÓNICOS EN LA EMPRESA INVERSIONES J&R IMPORT EIRL AÑO 2017", ha sido revisado y corregido, bajo los criterios de redacción lingüística y académica; por tanto, dejo constancia mediante la presente, que está apto para ser publicado como trabajo académico.

Zymarán Aguilar Carle Dr. Adm. Linguista.